# **GEOLOGIC MAP OF ALASKA—GUIDE TO THE DIGITAL DATABASE FILES Map compiled by Frederic H. Wilson, Chad P. Hults, Charles G. Mull, and Susan M. Karl Digital databases by Frederic H. Wilson, Keith A. Labay, Nora Shew, and Chad P. Hults**

#### **DISCLAIMERS**

Any use of trade, product, or firm names is for descriptive purposes only and does not imply endorsement by the U.S. Government.

This World-Wide-Web publication was prepared by an agency of the United States Government. Neither the United States Government nor any agency thereof, nor any of their employees, makes any warranty, expressed or implied, or assumes any legal liability or responsibility for the accuracy, completeness, or usefulness of any information, apparatus, product, or process disclosed in this report, or represents that its use would not infringe privately owned rights. Reference therein to any specific commercial product, process, or service by trade name, trademark, manufacturer, or otherwise does not necessarily constitute or imply its endorsement, recommendation, or favoring by the United States Government or any agency thereof.

Although all data and software published on this Web site have been used by the U.S Geological Survey (USGS), no warranty, expressed or implied, is made by the USGS about the accuracy of the data and related materials and (or) the functioning of the software. The act of distribution shall not constitute any such warranty, and no responsibility is assumed by the USGS in the use of this data, software, or related materials.

#### **PORTABLE DOCUMENT FORMAT (PDF) FILES**

This Web site contains Portable Document Format (PDF) files for viewing and searching documents. In order to view PDF files you will need a reader that can translate PDF files. You may download the latest version of Adobe Acrobat Reader free via the Internet from the Adobe homepage on the World Wide Web at http://www.adobe.com/ .

#### **INTRODUCTION**

This release of database files for the Geologic Map of Alaska, U.S. Geological Survey Scientific Investigation Map 3340 (http:dx.doi.org/10.3133/sim3340), is intended to provide users with access to the digital version of the Geologic Map of Alaska. The main component of this digital release is a geologic map geodatabase prepared using ArcGIS. Within this geodatabase are two versions of the compiled geology. A detailed version that is presented for use at a nominal scale of 1:500,000, although the individual datasets herein contain data suitable for use at larger scales, and a generalized version used to produce the 1:1,584,000-scale paper map. The publication web page also contains printable files for the two generalized geologic map sheets and an accompanying descriptive pamphlet. These databases and derivative maps represent a major update of the pre-existing geologic map of Alaska (Beikman, 1980), reflecting many years of new geologic mapping and recompilation of older mapping.

The geologic map geodatabase depicts the geology of the entire state of Alaska and overlaps and updates all previously published regional geologic maps published as part of the USGS National Survey and Analysis project for Alaska. These include Patton and others (2006; 2009; 2011), Richter and others (2006), Shew and others (2006), Till and others (2006; 2008; 2011), Wilson and others (1998; 1999; 2005; 2006a,b,c; 2008; 2012a,b; 2013), Wilson and Hults (2012), and Wilson (2013) and included digital files.

The detailed geologic data provided here has been compiled from a wide variety of sources, ranging from published and unpublished 1:500,000-, 1:250,000-, and 1:63,360-scale quadrangle and regional

geologic maps to large-scale field mapping. To produce the generalized paper map, lumping of geologic units and additional processing of the spatial data has resulted in a significantly simpler presentation of the geology of the state. Supplemental stand-alone tables accompany the detailed spatial datasets of the geology. There are no supplemental stand-alone tables accompanying the generalized geologic datasets.

The supplemental stand-alone tables were generated by extracting information from the legends of the source maps and from unpublished data by the compilers of this map. They record an abstracted map unit description, lithologic and age information, and references. Once entered, the information from a source map can be correlated with other maps throughout the state using key fields that link the sources together and allow them to connect to other related stand-alone tables created specifically for the compilation units. These tables are what make the detailed geologic datasets capable of producing a new statewide compilation while still maintaining connections to the original source map information for each geologic feature.

## **SPATIAL DATASETS**

The spatial datasets and associated databases for this report are provided in a variety of formats that can be used with ArcGIS or other GIS capable software. We also provide an ArcGIS MXD file that will display both the generalized and detailed geology, includes the supplemental related stand-alone tables, and provides enhanced query and display capabilities.

#### **Spatial data contents**

The spatial datasets for the Geologic Map of Alaska consist of:

1. A zip file of geodatabases and associated files containing base layers, generalized and detailed geology, and stand-alone tables. These files are for use with ArcGIS version 10.0 or greater. **SIM3340\_gdb.zip**

## **carto\_data**

AKgeol\_carto.gdb – Cartographic datasets used for the base information on the PDFs of the published geologic map

annotation/AKState\_anno – Place name annotation

communities/AKtowns – Cities and larger towns

countries/Canada\_coast – Canadian coastline

countries/Russia\_coast – Russian coastline

quadrangles/quad250k\_polygon – 1:250,000-scale Alaska quadrangles

roads/AKroads – Major Alaska roads

water/AKlakes – Alaska lakes

water/ocean\_background – Large polygon used for ocean background

## **fonts**

FGDCGA\_.TTF – FGDCGeoAge font used for special geologic age symbol in unit labels FGDCGeoSymXX.ttf – Five numbered font files containing symbols used by some of the geologic lines in AKgeologyAC.style

#### **geologic\_data**

AKStategeol.gdb – Geologic datasets for both the generalized and detailed geology and stand-alone tables imported from the FileMaker databases

#### **Feature classes**

AKStategeolarc\_generalized – Major faults shown on published map AKStategeolpoly generalized – Geologic units shown on published map AKStategeol\_dike – Dikes for detailed geology AKStategeol lineament – Lineaments for detailed geology AKStategeol arc – Detailed geologic linework

AKStategeol\_poly – Detailed geologic units radiometric\_ages – Sample locations of radiometric age determinations u  $pb$  ages – Sample locations of U/Pb age determinations **Stand-alone tables** 

lineid – Attributes for each unique *lineid* assigned in AKStategeol\_arc nsaunits – Unit information from original source geologic maps nsakey – Symbol, label, and description for each unique *nsaclass* value nsaqkey – Symbol, label, description, and source for each unique *qclass* value nsaage – Age information for each unique *nsaclass* value nsalith – Lithology information for each unique *nsaclass* value nsasetting – Geologic setting for each unique *nsaclass* value nsarefs – Reference for each unique *source* value

## **Relationship classes**

Note: The following relationships are all between AKStategeol\_poly and one of the seven preceding nsa tables

AKgeol\_NSAUNITS – One to one relationship based on *sourceclass* AKgeol\_NSAKEY – One to one relationship based on *nsaclass*  AKgeol\_NSAQKEY – One to one relationship based on *qclass*  AKgeol\_NSAAGE – One to one relationship based on *nsaclass*  AKgeol\_NSALITH – One to many relationship based on *nsaclass*  AKgeol\_NSASETTING - One to one relationship based on *nsaclass*  AKgeol\_NSAREFS – One to one relationship on *source* 

## **styles**

AKgeologyAC.style – Symbology used for geologic lines wpgcmykg.style – Symbology used for geologic units

AKStategeol.mxd – ArcGIS map document for viewing and querying the generalized and detailed geologic datasets. See following section for contents of MXD.

2. A zip file of shapefiles exported from the generalized and detailed geology datasets in the file geodatabase. These files can be used with any version of ArcGIS or other GIS software capable of reading shapefiles.

# **SIM3340\_shp.zip**

AKStategeolarc\_generalized.shp – Major faults shown on published map AKStategeolpoly\_generalized.shp – Geologic units shown on published map AKStategeol  $d$ ike.shp – Dikes for detailed geology AKStategeol\_lineament.shp – Lineaments for detailed geology AKStategeol arc.shp – Detailed geologic linework AKStategeol\_poly.shp – Detailed geologic units radiometric ages.shp – Sample locations of radiometric age determinations u\_pb\_ages.shp – Sample locations of U/Pb age determinations lineid.dbf - Attributes for each unique *lineid* assigned in AKStategeol\_arc

See the metadata for descriptions of the data structures for these datasets.

# **ArcGIS map document**

After contents of the geodatabase zip package SIM3340\_gdb.zip have been downloaded and extracted to the local hard drive, there will be a new folder named AKgeol web gdb. Within this folder is the map document AKStategeol.mxd which can be opened by users who have ArcGIS version 10.0 or

greater installed on their computer. The MXD should not be moved from this folder before opening it, because this will break the links to the associated GIS databases. Double clicking on the MXD will launch ArcMap and open the file. Once open, users are free to view, query, print, or modify the properties of any of the layers in this MXD. Listed below are the contents of AKStategeol.mxd followed by a few preset properties users should be aware of when working with the MXD.

**AKStategeol.mxd** – Group layers are shown in bold.

## **Base\_layers**

AKState\_anno – Place name annotation AKtowns – Cities and larger towns quad250k\_polygon – 1:250,000-scale Alaska quadrangles AKroads – Major Alaska roads

## **Generalized\_geology**

AKStategeolarc\_crater – Craters shown on published map AKStategeolarc\_generalized – Major faults shown on published map AKlakes – Alaska lakes

glacier\_overprint – Glacier polygons shown with stipple pattern

AKStategeolpoly generalized – Geologic units shown on published map

# **Age\_dates**

radiometric\_ages – Sample locations of radiometric age determinations

u\_pb\_ages – Sample locations of U/Pb age determinations

## **Detailed\_geology**

AKStategeolarc\_LineID – Faults assigned a lineid value AKStategeol  $d$ ike – Dikes for detailed geology AKStategeol\_lineament – Lineaments for detailed geology AKStategeol\_arc – Detailed geologic linework AKStategeol\_poly – Detailed geologic units

# **Background**

Russia\_coast – Russian coastline Canada\_coast – Canadian coastline

ocean\_background – Large polygon used for ocean background

# Tables

lineid – Attributes for each unique *lineid* assigned in AKStategeol\_arc nsaqkey – Symbol, label, description, and source for each unique *qclass* value nsaage – Age information for each unique *nsaclass* value nsarefs – Reference for each unique *source* value nsaunits – Unit information from original source geologic maps nsakey – Symbol, label, and description for each unique *nsaclass* value nsalith – Lithology information for each unique *nsaclass* value nsasetting – Geologic setting for each unique *nsaclass* value

 Scale ranges have been set for the layers in the MXD to control when they will be drawn. When it first starts, the MXD will be displaying base layers, generalized geology, and background using the symbology in the published PDF files. These three group layers will display when the map view is zoomed out beyond the 1:1,584,000 publication scale (1 inch = 25 miles) of the generalized geology. Zooming in past 1:1,584,000 will turn off the generalized geology layers and start to turn on the more detailed geology layers. The detailed polygons will be the first layer to display together with the base layers and background layers. No additional layers will be shown until the scale of the display reaches 1:500,000. Once this scale is reached the entire group of base layers will turn off and the remaining detailed geology layers and age determination layers will turn on with the exception of the

AKStategeolarc\_LineID layer. This is an optional layer that users can display as needed. The background layers will remain on at all scales.

Using the pre-established relationship classes in AKStategeol.gdb, it is possible to apply selections between the detailed geology polygons and the seven nsa stand-alone tables. For example, after opening the attribute table for AKStategeol\_poly, related records for selected polygons can be selected in the tables by going to the Related Tables button in the attribute table window's toolbar and then choosing one of the relationships listed. This will open the table in a new tab and display the selected related record(s), if any.

A Definition Query has been set in the AKStategeol\_arc layer to hide geologic contacts that separate polygons with the same state label to the left and right sides of the line. These lines are still present in the feature class and can be shown on screen if the Definition Query is removed.

#### **Spatial data properties**

All of the 1:250,000- and 1:63,360-scale geologic maps on which this compilation is based were published using the Universal Transverse Mercator projection, North American Datum 1927 (NAD27). Because of the distortions that use of the UTM projection would produce on a map of small scale and large area, state and regional-scale products derived from this data that cross UTM zones should be plotted using a more appropriate Albers Equal-Area projection. The spatial datasets for this compilation all use the Albers Equal-Area projection. The datum has been transformed from NAD27 to the more modern North American Datum 1983 (NAD83). The parameters for this projection most commonly used in Alaska are as follows:

Projection: Albers Equal-Area

Horizontal datum: NAD83 Spheroid: GRS\_1980 1st Standard parallel: 55 degrees North 2nd Standard parallel: 65 degrees North Central meridian: 154 degrees West Latitude of projection origin: 50 degrees North Units: meters False easting (meters): 0 False northing (meters): 0

The detailed geologic feature classes and stand-alone geodatabase tables here are linked through use of key fields. These fields link to the associated stand-alone databases in slightly different ways. The primary link on a statewide basis is a field called *nsaclass*. This field provides a linkage through the databases to the age and lithology of the map units in the detailed geology. *Nsaclass* is used to cover the entire geologic time scale, whereas *qclass* is restricted to and provides finer detail for Quaternary map units. *Nsaclass* and the similar *qclass* field have been added to the polygon feature-class (PFC) of the detailed statewide geology. These fields are also found in the text databases of supplemental stand-alone data. These fields represent the link that correlates individual map units between sources. *Nsaclass* is used to make regional unit assignments and generally reflects a known or an inferred correlation of map units. For example, all "Surficial deposits, undivided" are assigned an *nsaclass* code of 100. The schema for *nsaclass* was developed as regional maps throughout Alaska were compiled and therefore reflects an iterative process. As new or additional information becomes available, the *nsaclass* code for a particular map unit may have been changed as the compilation and release of regional maps progressed, either to reflect lumping or, more generally, a finer separation of map units. In a few cases, the *nsaclass* code

may have been redefined through the compilation process also; in most cases this reflects a more precise definition of the *nsaclass* to restrict the variety of map units that should be assigned.

Fields called *source*, *nsamod*, and *nsasub* have also been added to the PFC. *Source* is a coded reference citation, indicating the manuscript or other source for the map information. The format for *source* is XX###, where XX is the two letter quadrangle code (CAPITAL letters) and ### is a three digit number (using leading zeros) to indicate a specific reference. *Nsamod* provides information with respect to hydrothermal alteration or contact metamorphism of a map unit, either for the entire unit or for an individual polygon. *Nsasub* is used primarily for unconsolidated or Quaternary map units where we have information about the underlying bedrock, or in rare cases, unconsolidated map unit; this field is not universally populated. *Nsasub* uses the same coding scheme as *nsaclass*. In this way, the *nsaclass* field needs only to store the primary map unit information. Fields also in the PFC are *class*, *label*, *symbol,* and *source\_class*. *Source\_class* concatenates the source and class fields to provide a unique identifier for each original source map unit and therefore unit description.

The line feature-class (LFC) stores attributes indicating the type of line features in the statewide geodatabase. Inherent in the coding is information defining the type of line shown, such as a stratigraphic or fault contact, and location (certain, approximate, inferred, or concealed). In addition, each arc within the spatial databases has a *source* attribute. In coding of these lines, their direction is utilized to define on which side decoration is located, such as the teeth of a thrust fault symbol. Protocol is that decoration is always on the right side as viewed from the origin. This means that the upper plate of a thrust is always on the right, the inside of a caldera is to the right, and the ticks point up-glacier for glacial limit lines, etc.

#### **SUPPLEMENTAL STAND-ALONE DATABASE TABLES**

In order to manage the textural and coding information related to the geologic map, we created a series of related and interlinked databases. As used here, each of the files are stand-alone databases that can be linked as needed through common fields. Within their native FileMaker Pro software and in the runtime application (included as part of this data release), each of the databases have multiple views or layouts providing selective views of the contained information. In the descriptions below of the various databases included in this release, the term "portal" will be mentioned. In this context, a portal is a feature of the database software that allows viewing of data in other databases or tables from within the selected database. Portals not only allow viewing of information, but also can be used in searches or to update related databases. Different layouts may contain different portals. As provided here, in addition to the native database format files (.fmp12), as well as ".dbf" and ".csv" (comma separated values) files, we also include a runtime version of the primary databases, which are maintained using the commercial FileMaker Pro (versions 11 through 13) database software. These databases are can be directly connected to the ArcGIS geodatabase through an ODBC protocol; however, the data can also be linked through the dbf files that accompany this report. In a stand-alone mode, these databases can be used to guide searches of the coverages seeking particular sorts of information.

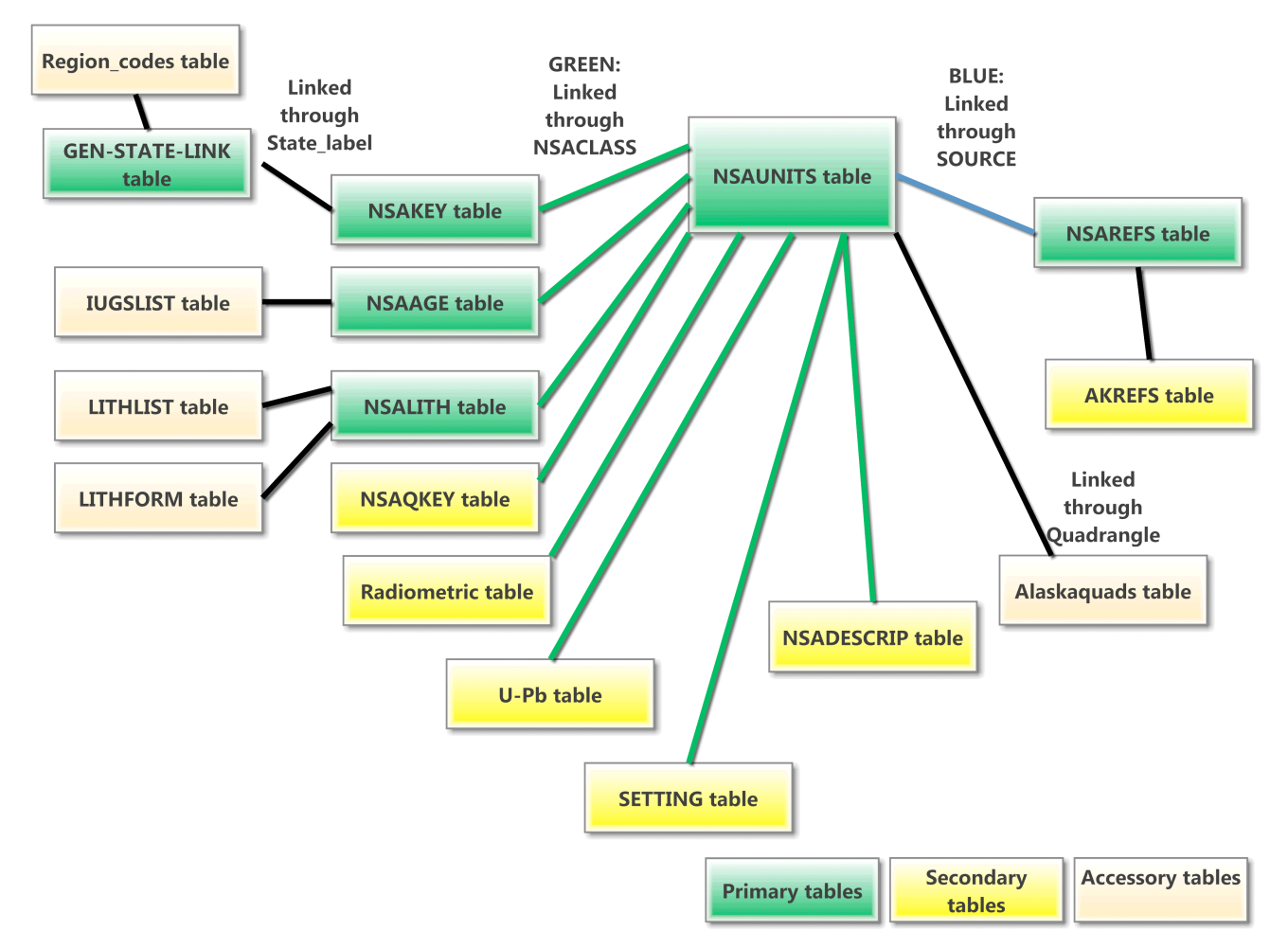

Eightteen database tables are included as part of this report. The form for twelve of the tables is described here and six of the database tables are provided in appendices. They are:

- Table 1. NSAUNITS: Contains abstracted geologic unit descriptions for each source map. Seven PFC fields, *class*, *nsaclass*, *qclass*, *nsamod*, *nsasub*, and *source*, mentioned above, are contained in this database.
- Table 2. NSAKEY: A statewide database that shows which units from the NSAUNITS database are correlated as a first cut. This data also shows a color symbol and label for each *nsaclass* that were used as the compilation proceeded in order to generate draft maps. Note that these are **not** the colors and labels used on the published state map. NSAKEY is linked to the NSAUNITS database through the *nsaclass* field. The required ArcGIS stylesheet is included with this report.
- Table 3. NSAQKEY: Database similar to NSAKEY but it is used to provide finer scale subdivisions of the Quaternary surficial deposits and volcanic rocks; it assigns tentative color symbols and labels in order to generate draft maps for maps of the Quaternary units. Linked to NSAUNITS through q*class*.
- Table 4. NSADESCRP: This database contains the unit descriptions used on the various regional geologic maps, which means there will be multiple unit descriptions for any *nsaclass* value that appeared on more than one regional map. Additionally, the regional maps may have created map units that combine multiple *nsaclass* values. Linked to the NSAUNITS database through the *nsaclass* field. See also table 11, GEN\_STATE\_LINK.
- Table 5. NSAREFS: References for the source maps for the state geologic map. Linked to the NSAUNITS database through the *source* field.
- Table 6. NSALITH: This database provides information on the specific rock types that an *nsaclass* value represents. It includes the lithology (rock type), lithologic form or mode of occurrence, and relative proportion of the unit that rock type represents. As each *nsaclass* lithology reflects a composite unit, the lithologies are therefore generalizations and may not exactly match any specific source map unit. The lithology coding schema used is hierarchical (5 levels) to aid in searching for specific rock types (syenite), or general categories (plutonic rocks). Linked to the NSAUNITS database through the *nsaclass* field.
- Table 7. NSAAGE: Similarly to the NSALITH table, this database provides composite maximum and minimum age assignments for a given *nsaclass*. Linked to the NSAUNITS database through the *nsaclass* field.
- Table 8. RADIOMETRIC: Database listing K/Ar, Ar/Ar, Rb/Sr, fission-track, and other radiometric age determinations.
- Table 9. U-PB: Database listing U/Pb age determinations.
- Table 10. IUGSLIST: Provided as a database containing the minimum and maximum ages for every Eon, Era, Period, Epoch, and Age. Linked to the NSAAGE database through *Eon, Era, Period*, and *Epoch*. The age assignments are based on a slight modification (2006) of the IUGS time scale (Gradstein and others, 2005), a change from some of the previously released regional maps in this series, which were based on the 1983 DNAG time scale (Geological Society of America, 1983).
- Table 11. GEN\_STATE\_LINK: This database ties the NSAUNITS, NSAKEY, and other database tables together to indicate which *nsaclass* codes are aggregated to become the units in the DMU as well as the more generalized units on the printed map.
- Table 12. SETTING: Database containing the assigned geologic setting for map units by *nsaclass*. Linked to NSAUNITS and to SETLIST tables.
- Appendix 1. LITHLIST: Database containing all the lithologic terms (rock types) used in the lithologic coding. Note, the metamorphic rock schema in this list is somewhat modified from previous releases of these databases. Linked to the NSALITH database.
- Appendix 2. LITHFORM: Database containing the lithologic-form terms used for lithologic coding of geologic units – duplicated here in appendix 1 of this document. Linked to the NSALITH database.
- Appendix 3. Ancillary tables: SETLIST: Database containing terms used for geologic setting; AKREFS, ALASKAQUADS; and REGION\_CODES:

#### **RUNTIME APPLICATION**

Included with this data release is a runtime application of the FileMaker Pro database tables. This application, which only functions under the Windows operating system, is provided as a zipped directory which contains the database tables and the necessary files to provide much of the functionality of the FileMaker Pro software. To use this application, unzip the supplied zip file, which will create a folder (directory) containing needed files. Within that folder will be a file named Alaska\_Geology.exe. Double click on this file to start the runtime application. The database tables can be scrolled by clicking on the book-like icon in the upper left corner. Searches can be made by selecting the "Find mode", found under the "View" tab and typing the desired search item in the appropriate field on the Find screen. A complete explanation of the software is not appropriate here, but experimentation will reveal many capabilities.

## **DATABASE STRUCTURES**

#### **NSAUNITS database**

The main database for the project is called NSAUNITS. Entered into this database (table 1) are brief abstracts of the unit descriptions from each source map, which are then classified into regional or statewide units. Many of the fields in this NSAUNITS database are verbatim from the source maps; upon entry the map units from each source were coded using the *nsaclass* attribute. This then automatically links them to the age and lithology tables that are tied to the *nsaclass* value. Thus, the age and lithologic information in the database tables may, in some cases, conflict with the information on the legends of the original source maps. This may reflect new information or interpretation for map units from which maps may have been compiled decades ago. This database is the root for correlations of units, although not necessarily the final word (more on this below). For example, Early Cretaceous granodiorite from various maps might get the same *nsaclass* and therefore be assigned to a single map unit, yet when drawn to produce a particular map, it might be given the same symbol and color as granite and quartz monzonite of that age (only for that map). The standard view (called "GSA color") of the database in FileMaker Pro software has portals to four other related databases, NSAKEY, NSAREFS, NSAAGE, and NSALITH, which show the related values in these databases. These databases are linked through either the *nsaclass* or *source* fields in the NSAUNITS database. The first seven fields in the database come directly from the source map, each of the other fields is assigned either at the time of entry into the database or later.

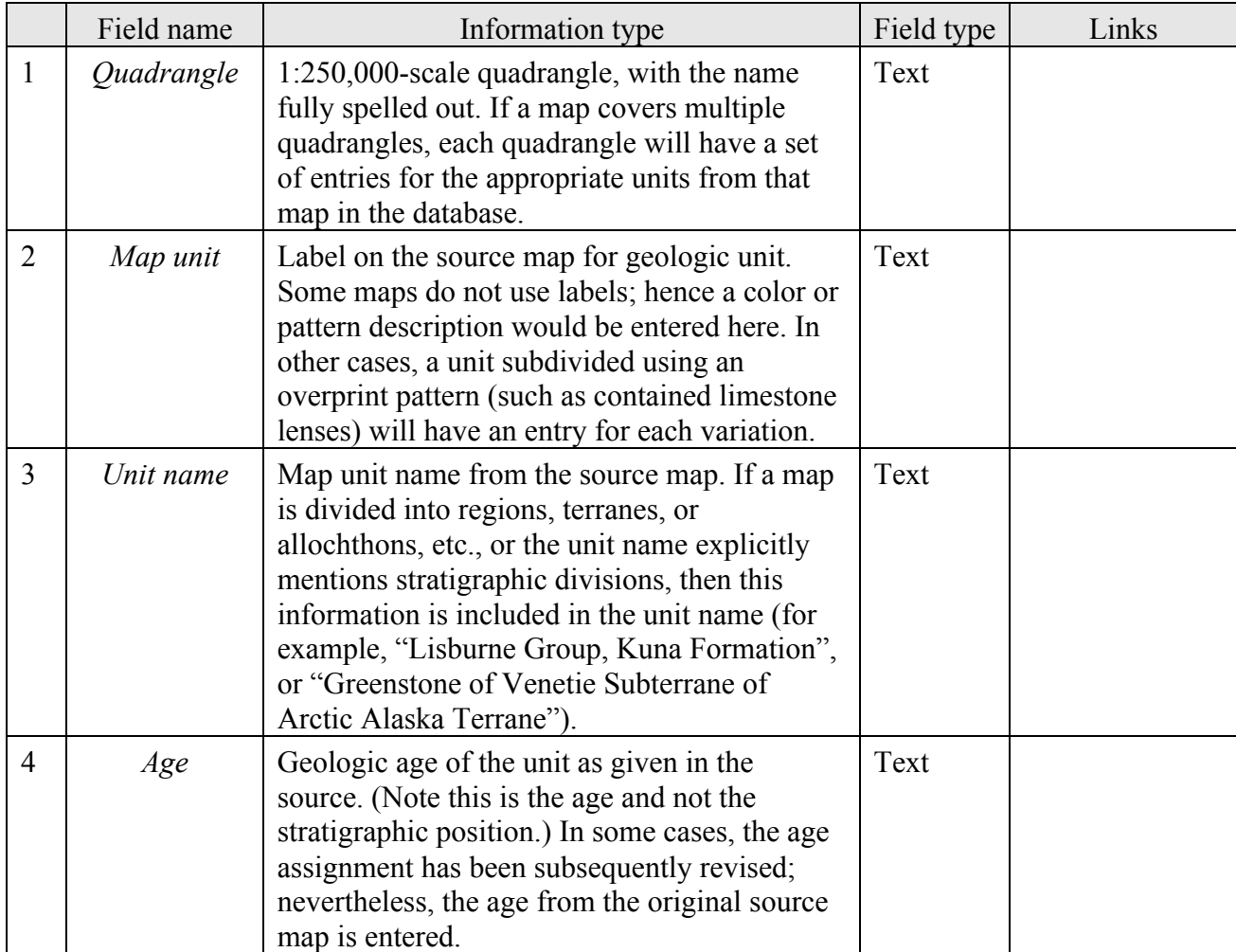

## Table 1. NSAUNITS field definitions.

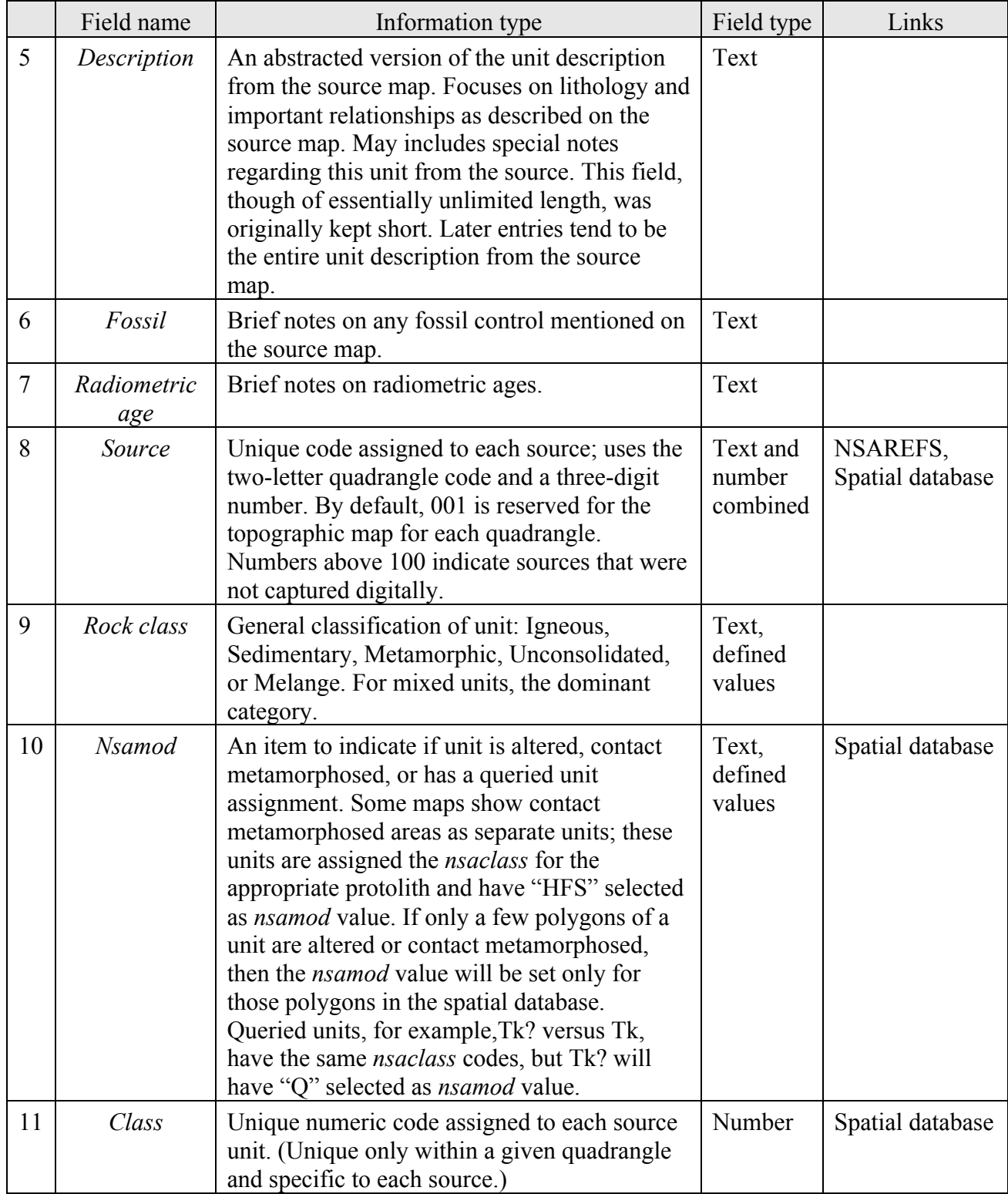

# Table 1. NSAUNITS field definitions (cont.)

|    | Field name           | Information type                                                                                                    | Field type | Links                                                  |
|----|----------------------|----------------------------------------------------------------------------------------------------|------------|--------------------------------------------------------|
| 12 | <b>Nsaclass</b>      | Regional numeric code assigned to like units –<br>the main key field in the database.                                                                          | Number     | Spatial database<br>and most of the<br>other databases |
| 13 | Maplabel             | Label relationally derived from the NSAKEY<br>database.                                                                                                    | Text       | <b>NSAKEY</b>                                          |
| 14 | <i><u>Oclass</u></i> | Similar to <i>nsaclass</i> ; allows finer subdivision<br>of Quaternary geologic units.                                                                         | Number     | Spatial<br>database,<br><b>NSAQKEY</b>                 |
| 15 | <b>Nsasub</b>        | Uses the same coding as nearlass, generally<br>used to define the bedrock unit that underlies<br>surficial deposits. Not universally populated.                | Number     | Spatial database                                       |
| 16 | Mod date             | Date record was last modified or corrected.<br>Field first implemented is Feb. 2010; for<br>records entered earlier that are unchanged, the<br>field is blank. | Date       |                                                        |
| 17 | Source class         | Concatenated field that uniquely identifies a<br>given source map (source) geologic unit<br>$(class)$ .                                                        | Text       | Spatial database                                       |

Table 1. NSAUNITS field definitions (cont.)

Using the NSAUNITS database, a user can determine the disposition of any geologic unit from any source map for the map area that is in the statewide database. It includes unit descriptions from maps used for different purposes or at different stages of the project that may not be explicitly reflected in this regional compilation.

Each source map used in the compilation will have its geologic units entered in this database. If a source map covers more than one quadrangle, units are entered for all covered quadrangles; however, only the geologic units that actually appear in a quadrangle will be entered for a quadrangle. The reference record for the source map will have an entry for each quadrangle covered by the map.

Within the database itself (see runtime version), portals in the NSAUNITS database provide views into the NSADESCRP, NSAKEY, NSALITH, NSAAGE, and NSAREFS database tables, allowing the user to see the linked data applicable to any record.

#### **NSAKEY database**

The second most used database is called NSAKEY (table 2). This table is analogous to an INFO lookup table from which labels and colors are applied to the map. In fact, the primary lookup table used within ArcGIS for many derivative products is derived directly from this database by importing it (NSAKEY) into INFO. The primary field in this database is *nsaclass*, linking it to the NSAUNITS, NSALITH, NSAAGE, and SETTING databases and to the spatial databases for each quadrangle. It is here that each unit gets assigned a symbol (color), overprint pattern, and tentative label to be used on some geologic map products. Note, the labels and assignments provided in this database table are **not** the same as those used on the generalized or detailed digital state map or the various regional maps, for each of those maps, the colors used were chosen as appropriate. This database allows control of the symbols and labels assigned to units and it helps to eliminate undesired duplication. The database also includes a *description* field, which summarizes the regional unit in a sentence or less. Portals in the NSAKEY database provide a view into NSAUNITS and back into itself (NSAKEY). The portal that

looks inward is particularly useful because it allows a user to see instantly what other units have been assigned a particular symbol. This is important, because although our shadeset or stylesheet ostensibly has 999 colors, in reality, only about 60 to 70 can be distinguished by eye on plots. As a result, colors must be assigned to more than one unit and on some maps overprint patterns have been used to distinguish subsets. The NSAKEY database is also used to assign duplicate colors and labels to units that are lumped in some map products, but otherwise need to be maintained as separate units in the database.

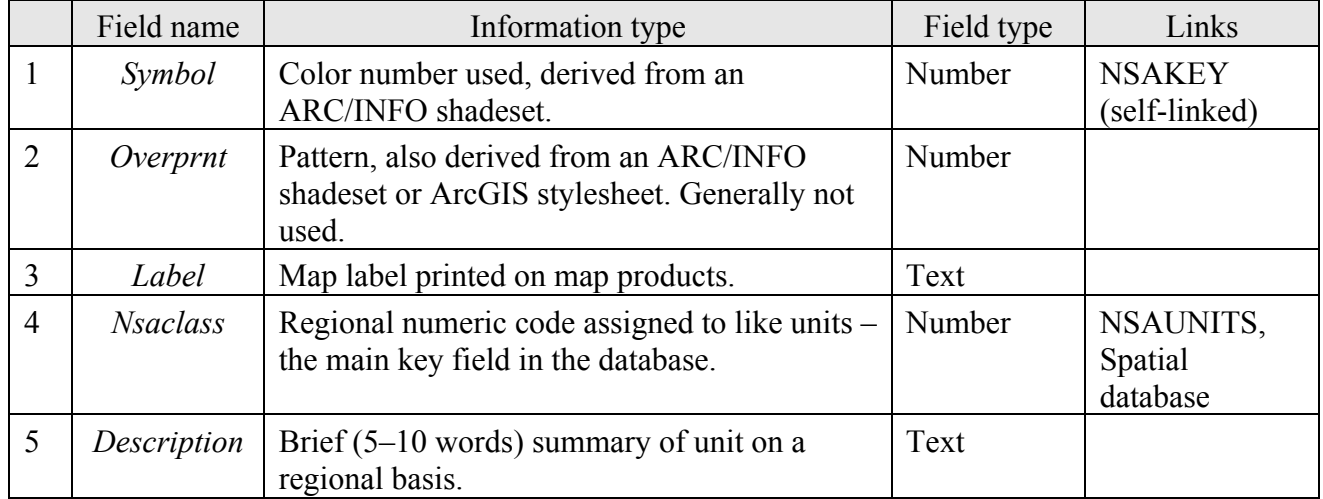

#### Table 2. NSAKEY field definitions

#### **NSAQKEY database**

The NSAQKEY database (table 3) is similar to NSAKEY but it is used to subdivide the Quaternary surficial deposits by assigning color symbols and labels to the Quaternary units. The table can also be used as a lookup table to assign the symbols, overprints, and labels to the surficial deposits. Within the FileMaker software, this database table contains a portal into the NSAUNITS database table, showing which map units or which sources are included in the *qclass* assignment.

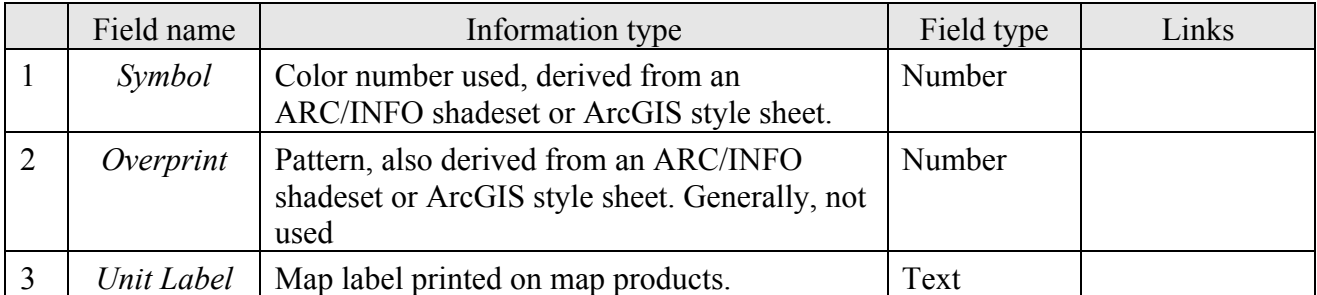

## Table 3. NSAQKEY field definitions

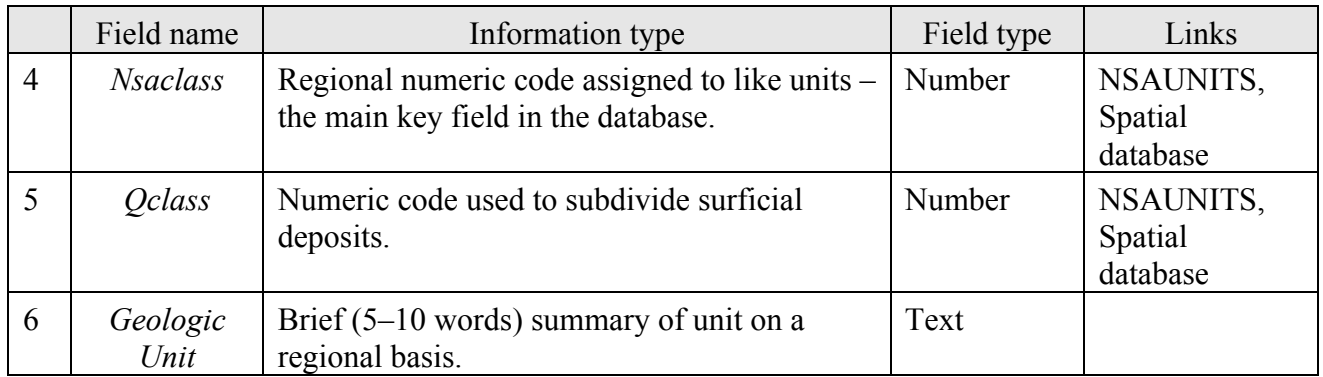

# Table 3. NSAQKEY field definitions (cont.)

## **NSADESCRIP database**

This database (table 4) ties *nsaclass* numbers to the more complete unit descriptions associated with the regional geologic map compilations. This table is linked to the NSAUNITS database through the *nsaclass* field and has portals into NSAUNITS and NSAKEY databases. Export versions are named nsadscrp.csv and nsadscrp.dbf

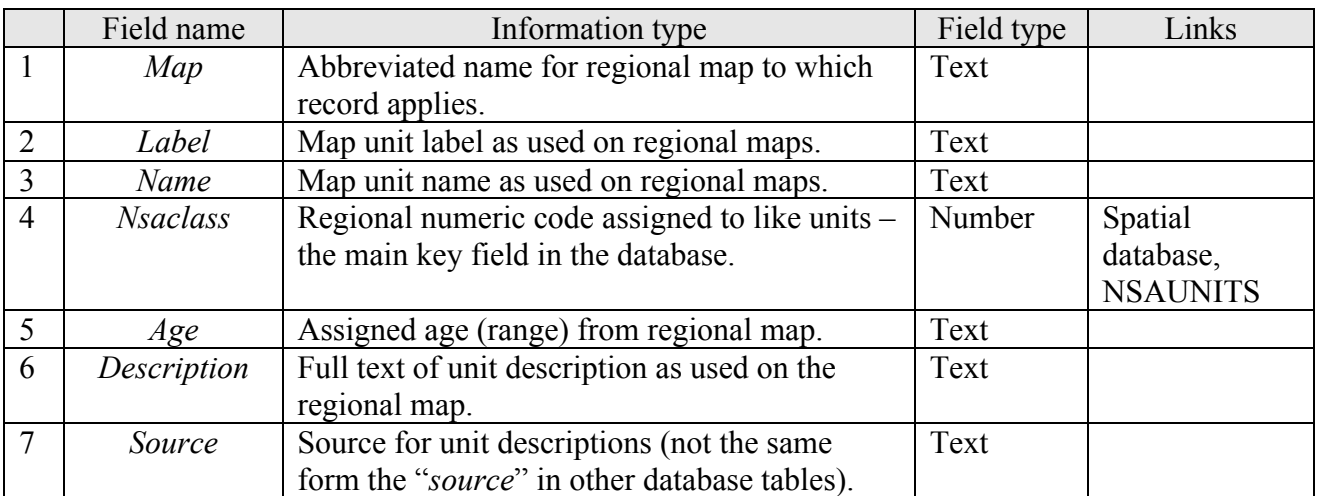

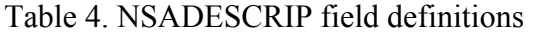

## **NSAREFS database**

The NSAREFS database (table 5) contains the reference citation for each source map and (or) other publications used. Included in the reference database will be maps that have been digitized, as well as other publications that result in changes to the map (for example, a paper reassigning some rocks from one unit to another or providing new age determinations). It will also list as "written commun." the source of unpublished information responsible for changes to particular aspects of the map. If a source map covers multiple quadrangles, it will be assigned an identification code for each quadrangle covered. This database has a portal into NSAUNITS, showing the map units from that source that have been entered in the NSAUNITS database.

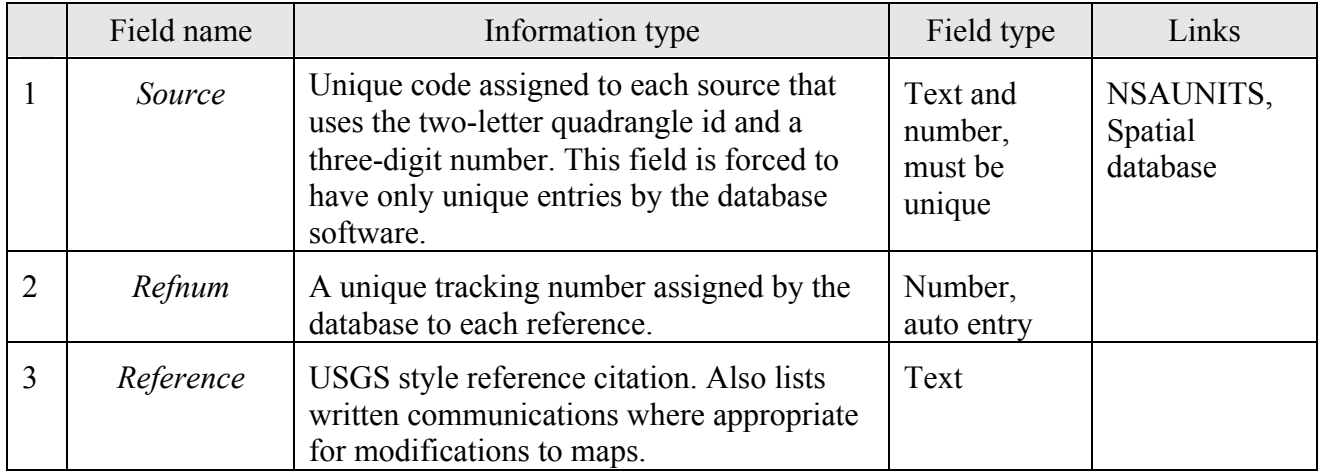

# Table 5. NSAREFS field definitions

## **NSALITH database**

The NSALITH database (table 6) contains lithologic coding for each *nsaclass* in the database. It uses a lithologic dictionary that is contained in linked database tables called LITHLIST and LITHFORM (listed in appendices 1 and 2, herein). It allows for the entry of as many lithologies for a unit as needed and therefore has a many-to-one relationship through the *nsaclass* field. This database has a portal into the NSAUNITS database, showing which source map units have been assigned that *nsaclass*.

One field, which is automatically generated, combines the values of five other fields in the database. This field allows searching of the database at any level of the lithologic hierarchy without the need to be concerned about the level of a given term. Possible searches, for example, are for any unit containing carbonate rocks or for any unit where limestone is a major lithology. Another field captures the information from the most specific part of the lithologic assignment; depending on the information about the map unit, this could be anything from the value in the *lith1* to *lith5* fields. The *rank* field has four defined values allowed that indicate how much of the map unit the lithology represents. The values are Major, meaning greater than or equal to 33 percent; Minor, between 10 and 33 percent; Incidental, less than 10 percent; and Indeterminate (major). Major is added to the indeterminate category to insure "fail safe" or inclusive searches for major rock types, as rock types listed in the indeterminate category could well be major components of a map unit. These can be eliminated from search results by explicitly omitting "Indeterminate" from the result.

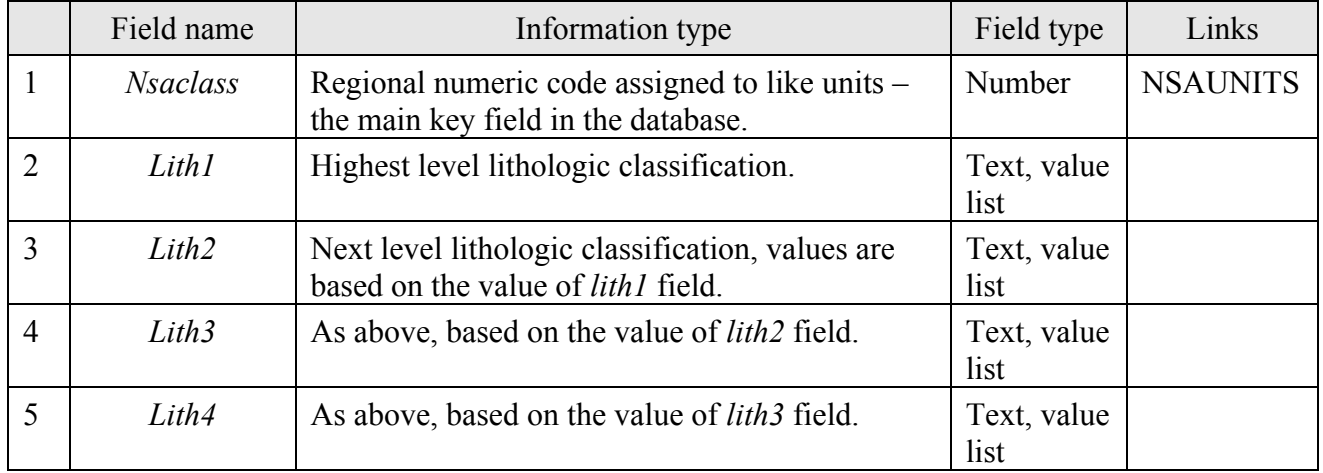

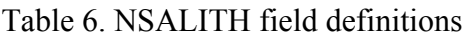

|                | Field name   | Information type                                                                                                    | Field type            | Links |
|----------------|--------------|----------------------------------------------------------------------------------------------------|-----------------------|-------|
| 6              | Lith5        | As above, based on the value of <i>lith4</i> field.                                                                                                  | Text, value<br>list   |       |
| $\overline{7}$ | Form         | Description of form of units, uses a value list<br>based on the value of <i>lith1</i> field.                                                         | Text, value<br>list   |       |
| 8              | Rank         | Values allowed are Major, Minor, Incidental,<br>and Indeterminate (major).                                                                           | Text, value<br>list   |       |
| 9              | Percent      | Optional field containing an estimate of percent<br>of unit that given lithology represents. This<br>information is rarely available in Alaska.      | Number                |       |
| 10             | Lith comment | Free form comment field – optional.                                                                                                    | Text                  |       |
| 11             | Totallith    | Text string that combines the information in all<br>of the <i>lith</i> fields, allowing searches based on any<br>aspect of the lithologic hierarchy. | Text, auto<br>entry   |       |
| 12             | Lowest       | Calculated field that captures the most specific<br>part of the lithologic assignment                                                                | Text,<br>autoentry    |       |
| 13             | Record no    | Unique tracking number assigned by the<br>database to each record.                                                                                   | Number,<br>auto entry |       |

Table 6. NSALITH field definitions (cont.)

## **NSAAGE database**

The NSAAGE database table (table 7) is used like the NSALITH table to assign a uniform age to each *nsaclass* unit. The fields in it are assigned using a data dictionary (using the IUGSLIST database table) derived from a slightly modified (2006) version of the IUGS time scale (Gradstein and others, 2005) to assign maximum and minimum ages to geologic units. Previous version of this database used the 1983 DNAG time scale (Geological Society of America, 1983). The database software then creates a field that has the full definition of the minimum or maximum age of the unit, allowing searches based on any part of the time scale, similar to the *totalith* field described above. For example, searches could be for units that are Paleozoic but no older than Devonian. Because minimum and maximum numeric ages are also populated in the databases, any unit can be searched based on a numeric maximum and minimum age as well.

Note that the ages assigned in this database are for an *nsaclass* unit and may not necessarily match the assignments made on any given source map. The assignment of a geologic unit to an *nsaclass* controls the lithology and the age referenced to that unit by the database. For example, a source map may call a unit Paleozoic, yet current knowledge may indicate that unit is actually Permian in age. The NSAUNITS database will show the Paleozoic age as shown in the source whereas the NSAAGE database will most likely show the Permian age assignment, based on current knowledge and the assignment of an appropriate *nsaclass*.

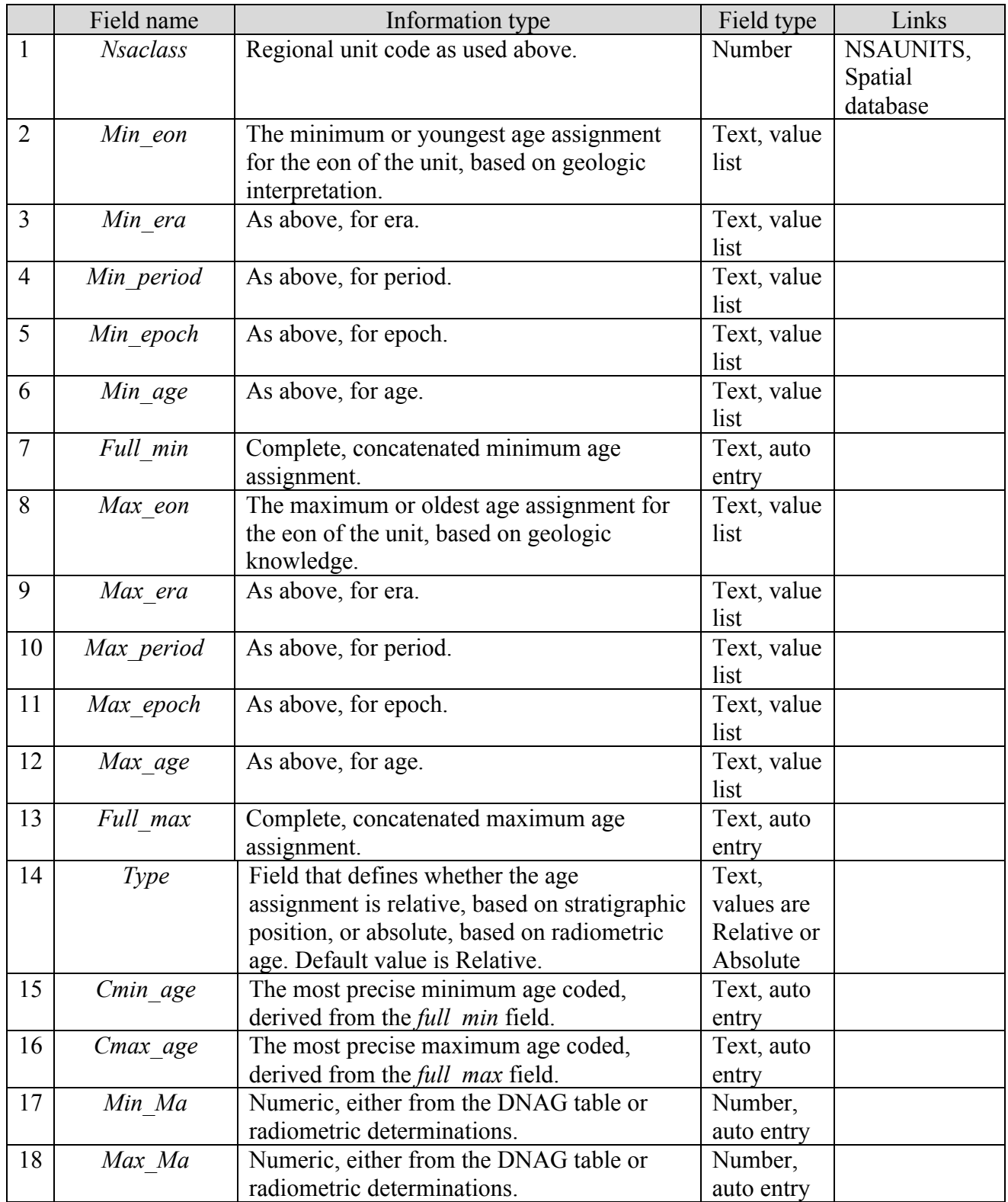

# Table 7. NSAAGE field definitions

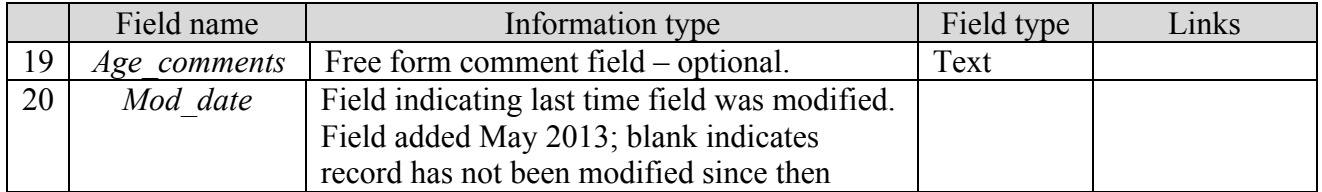

# Table 7. NSAAGE field definitions (cont.)

# **RADIOMETRIC DATABASE**

The RADIOMETRIC database table (table 8) contains radiometric age data for samples analyzed by K/Ar, <sup>40</sup>Ar/<sup>39</sup>Ar, Rb/Sr, fission-track, and other methods for age determination, but not including U/Pb determinations. This table can be linked through the *nsaclass* field to the other database tables. Populating the *nsaclass* field in this database is an ongoing effort, hence not all ages have assigned *nsaclass* values. Ages for which *nsaclass* has been assigned may not necessarily match the age range assigned to the geologic unit represented by that *nsaclass* if the age was interpreted as not reflecting the emplacement age of the unit. Users should carefully examine the sample data to ensure that the measured age is appropriate to their intended usage. Export versions are named radio.csv and radio.dbf.

|                | Field name    | Information type                                                                                                    | Field type | Links |
|----------------|---------------|----------------------------------------------------------------------------------------------------|------------|-------|
| $\mathbf{1}$   | Ouad          | 1:250,000-scale quadrangle.                                                                                                    | Text       |       |
| $\overline{2}$ | Latdeg        | Degrees of latitude.                                                                                                    | Number     |       |
| $\overline{3}$ | Latmin        | Minutes of latitude (to be added to degrees).                                                                                                    | Number     |       |
| $\overline{4}$ | Latdir        | Hemisphere of sample location (N or S),<br>default is N.                                                                                         | Text       |       |
| 5              | Longdeg       | Degrees of longitude.                                                                                                    | Number     |       |
| 6              | Longmin       | Minutes of longitude (to be added to<br>degrees).                                                                                                | Number     |       |
| $\overline{7}$ | Longdir       | Hemisphere of sample location (W or E),<br>default is W meaning longitude value is a<br>positive number.                                         | Text       |       |
| 8              | Sample        | Sample number.                                                                                                    | Text       |       |
| 9              | Rock type     | Rock type of sample dated.                                                                                                    | Text       |       |
| 10             | <b>Method</b> | Dating method used. For <sup>40</sup> Ar/ <sup>39</sup> Ar<br>determinations, will indicate type of<br>determination if reported.                | Text       |       |
| 11             | Mineral       | Mineral or phase dated.                                                                                                    | Text       |       |
| 12             | Age           | Reported in age in millions of years.                                                                                                    | Number     |       |
| 13             | Comment       | Comments about analysis or sample.                                                                                                    | Text       |       |
| 14             | Reference     | Reference citation for age determination.                                                                                                    | Text       |       |
| 15             | Latitude      | Calculated in decimal degrees from Latdeg<br>and Latmin.                                                                                         | Number     |       |
| 16             | Longitude     | Calculated in decimal degrees from Longdeg<br>and Longmin. Converted for GIS use such<br>that western hemisphere values are negative<br>numbers. | Number     |       |

Table 8. RADIOMETRIC field definitions

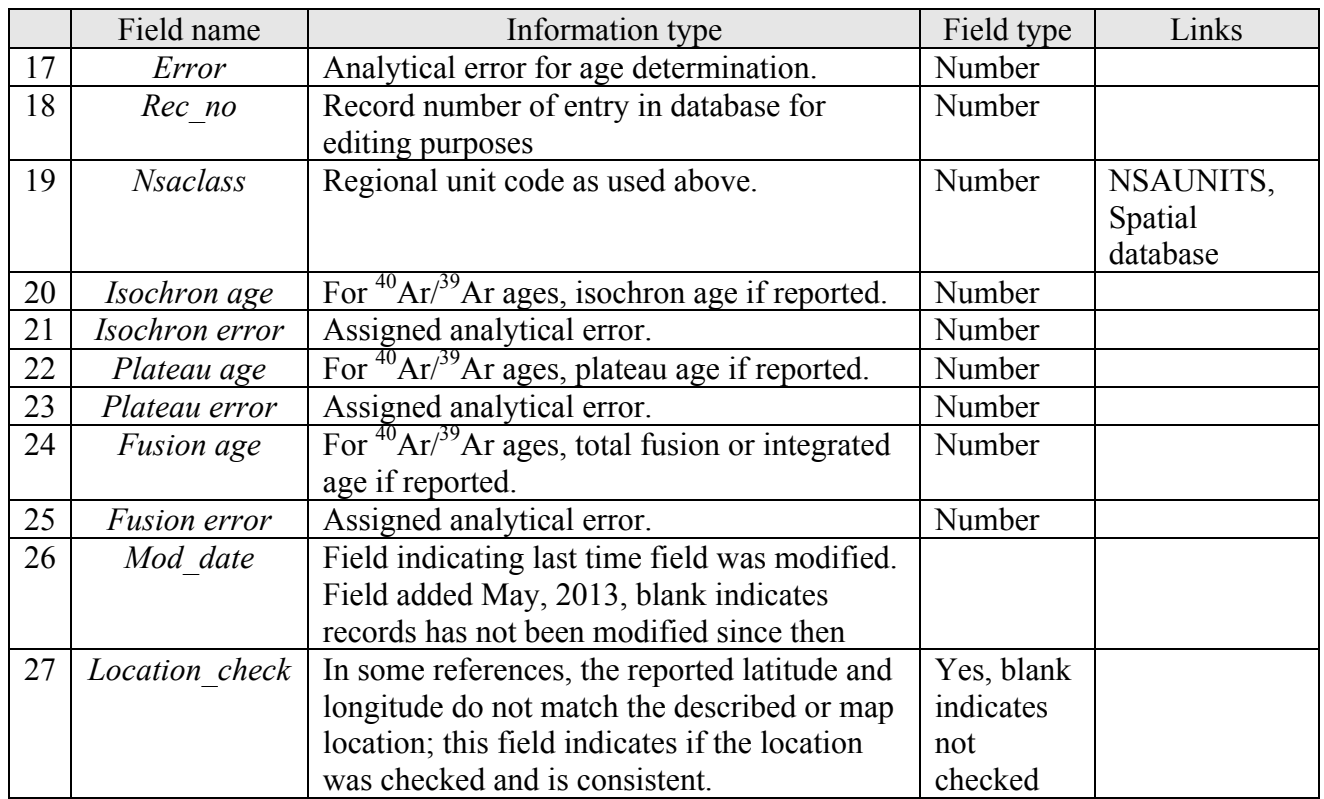

# Table 8. RADIOMETRIC field definitions (cont.)

## **U-PB database**

The U-PB database table (table 9) contains radiometric age data for samples analyzed by uraniumlead (U-Pb) methods for age determination. This table is linked through the *nsaclass* field to the other database tables. Populating the *nsaclass* field in this database is an ongoing effort, hence not all ages have assigned *nsaclass* values. Ages for which *nsaclass* has been assigned may not necessarily match the age range assigned to the geologic unit represented by that *nsaclass* if the age was interpreted as not reflecting the emplacement age of the unit. Users should carefully examine the sample data to ensure that the measured age is appropriate to their intended usage.

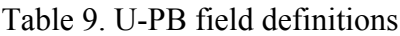

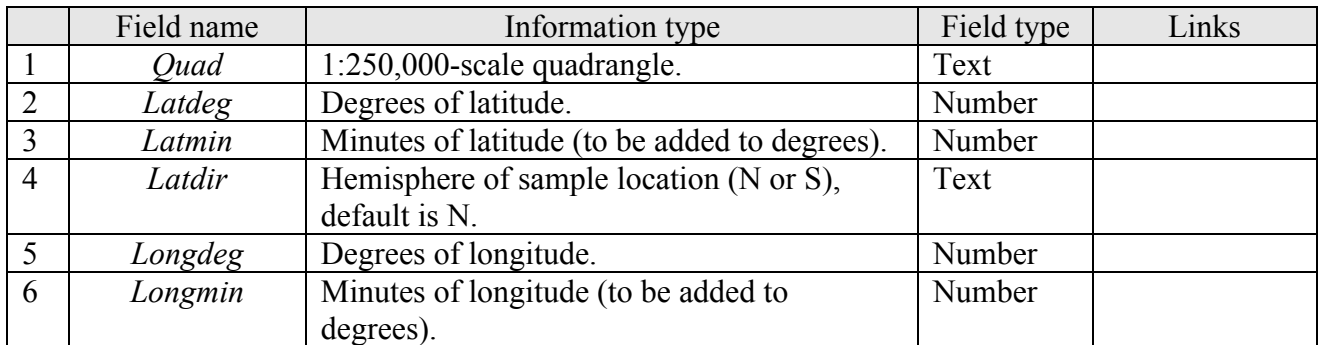

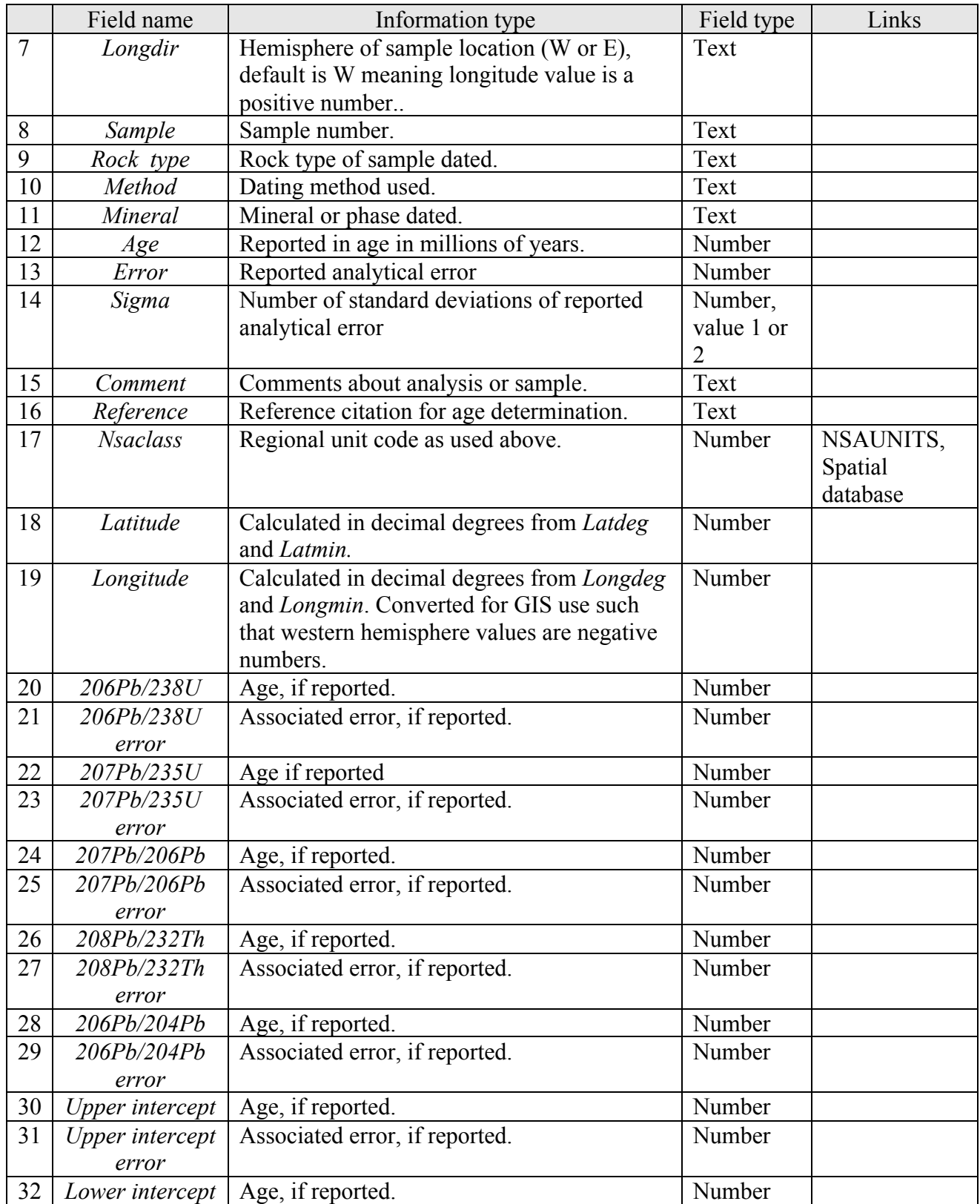

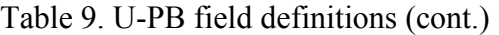

## Table 9. U-PB field definitions (cont.)

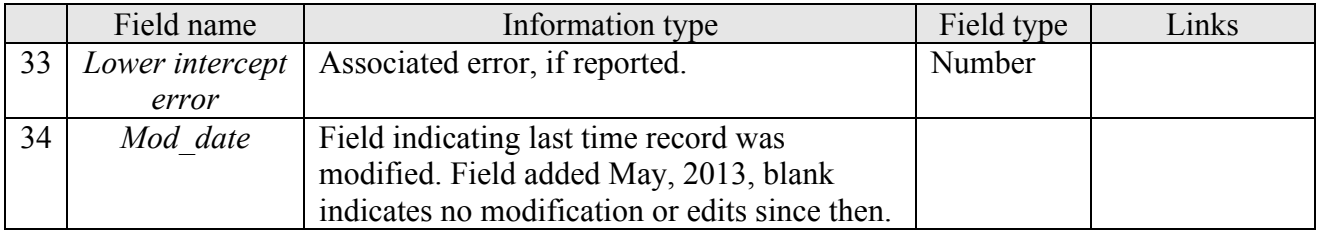

#### **IUGSLIST database**

Provided as a database (table 10) containing the minimum and maximum ages for every Eon, Era, Period, Epoch, and Age. Linked to the NSAAGE database through *Eon, Era, Period*, and *Epoch*. The age assignments are based on a slight medication (2006) of the IUGS time scale (Gradstein and others, 2005), a change from the earliest releases in this series, which were based on the 1983 DNAG time scale (Geological Society of America, 1983).

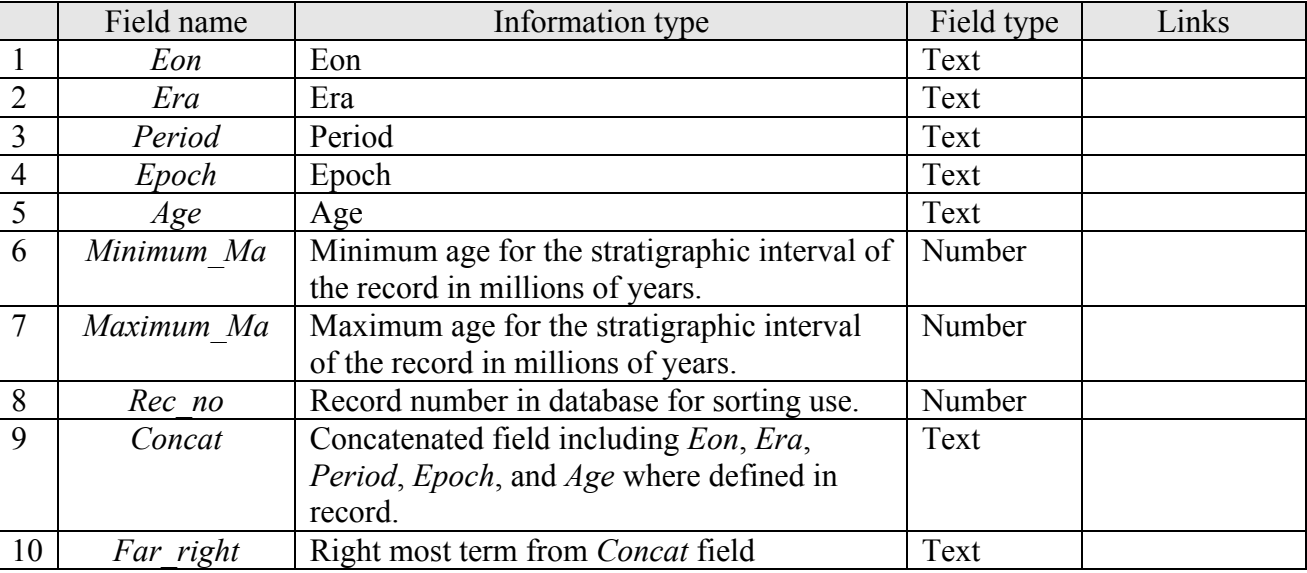

#### Table 10. IUGSLIST field definitions

# **GEN\_STATE\_LINK database**

This database (table 11) ties the NSAUNITS, NSAKEY, and other database tables together to indicate which *nsaclass* codes are aggregated to become the units in the DMU as well as the more generalized units on the printed map. This database was a tool used to group the various *nsaclass* values into the approximately 450 map units defined in the digital version of the map and the approximately 220 map units on the printed version of the map. The *sequence* field allows the map units of the digital map to be sorted in the traditional order for geologic maps, separated by rock class and then sorted by youngest age. However, note that if a map unit is part of a stratigraphic package, for example a Formation within a Group, all the units of that package are listed together, in age order and the package is placed in the sequence on the basis of the age of its youngest member. The dbf and csv versions are named genstate.csv and genstate.dbf.

# Table 11. GEN\_STATE\_LINK field definitions

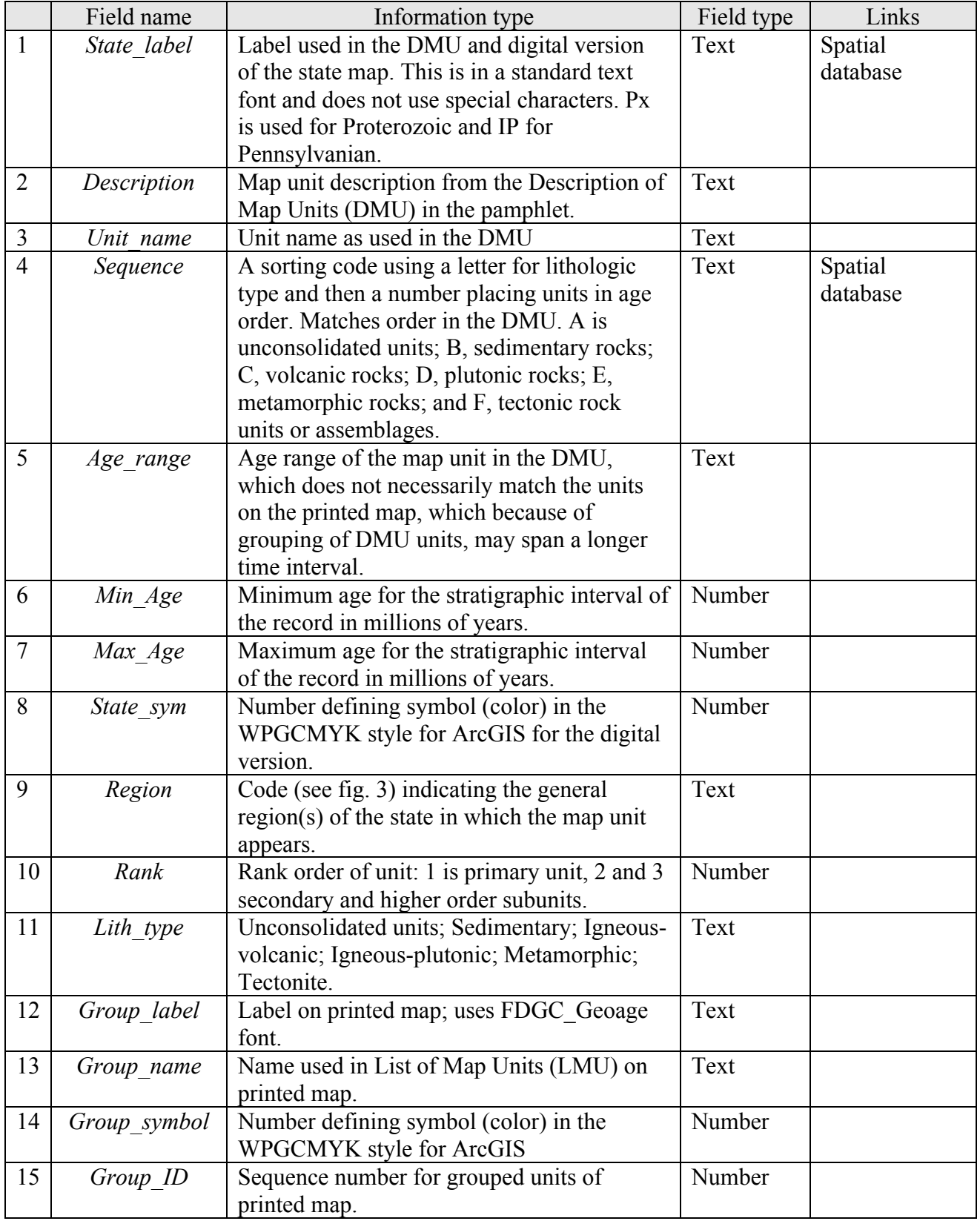

#### **SETTING database**

Provided as a database (table 12) containing the assigned geologic setting for map units by *nsaclass*. Linked to NSAUNITS and to SETLIST tables. The geologic settings are a slight modification of those used on the Circum-Arctic bedrock geologic map (Harrison and others, 2008).

|                | Field name      | Information type                                                                          | Field type | Links                                                        |
|----------------|-----------------|-------------------------------------------------------------------------------------------|------------|--------------------------------------------------------------|
|                | <b>Nsaclass</b> | Regional numeric code assigned to like units<br>- the main key field in the database.     | Number     | Spatial<br>database and<br>most of the<br>other<br>databases |
| $\overline{2}$ | Setting         | Text describing the geologic setting, chosen<br>from value list in the SETLIST data table | Text       | <b>SETLIST</b>                                               |

Table 12. SETTING field definitions

## **REFERENCES CITED**

Beikman, H.M., 1980, Geologic map of Alaska: U.S. Geological Survey, scale 1:2,500,000.

- Geological Society of America, 1983, Decade of North America geology geologic time scale: Geological Society of America Map and Chart series MC–58, 1 sheet.
- Gradstein, F.M., Ogg, J.G., Smith, A.G., Agterberg, F.P., Bleeker, W., Cooper, R.A., Davydov, V., Gibbard, P., Hinnov, L.A., House, M.R., Lourens, L., Luterbacher, H.P., McArthur, J., Melchin, M.J., Robb, L.J., Shergold, J., Villeneuve, M., Wardlaw, B.R., Ali, J., Brinkhuis, H., Hilgen, F.J., Hooker, J., Howarth, R.J., Knoll, A.H., Laskar, J., Monechi, S., Plumb, K.A., Powell, J., Raffi, I., Röhl, U., Sadler, P., Sanfilippo, A., Schmitz, B., Shackleton, N.J., Shields, G.A., Strauss, H., Van Dam, J., van Kolfschoten, T., Veizer, J., and Wilson, D., 2005, A geologic time scale 2004: London, Cambridge University Press, 589 pages.
- Harrison, J.C., St-Onge, M.R., Petrov, Oleg, Strelnikov, S.I., Lopatin, B.G., Wilson, F.H., Tella, Subhas, Paul, Diane, Lynds, Tracy, Shokalsky, S.P., Hults, C.K., Bergman, Stefan, Jepsen, H.F., and Solli, Arne, 2011, Geological map of the Arctic: Geological Survey of Canada, "A" Series Map 2159A, 9 sheets, scale 1:5,000,000, 1 DVD, doi:10.4095/287868.
- Patton, W.W., Jr., Wilson, F.H., and Labay, K.A., 2006, Reconnaissance geologic map of the lower Yukon River region, Alaska: U.S. Geological Survey Open-File Report 2006–1292. http://pubs.usgs.gov/of/2006/1292/ .
- Patton, W.W., Jr., Wilson, F.H., Labay, K.A., and Shew, Nora, 2009, Geologic map of the Yukon-Koyukuk Basin, Alaska: U.S. Geological Survey Scientific Investigations Map 2909, http://pubs.usgs.gov/sim/2909/
- Patton, W.W., Jr., Wilson, F.H., and Taylor, T.A., 2011, Geologic map of Saint Lawrence Island, Alaska: U.S. Geological Survey Scientific Investigations Map 3146, http://pubs.usgs.gov/sim/3146/ .
- Richter, D.H., Preller, C.C., Labay, K.A., and Shew, N.B., comps., 2006, Geologic map of the Wrangell-Saint Elias National Park and Preserve, Alaska: U.S. Geological Survey Scientific Investigations Map 2877, http://pubs.usgs.gov/sim/2006/2877/ .
- Shew, N.B., Peterson, C.S., Grabman, Nathaniel, Mohadjer, Solmaz, Grunwald, Daniel, Wilson, F.H., and Hults, C.K, 2006, Digital data for the geology of southeast Alaska *in* Preliminary integrated

geologic map databases for the United States: U.S. Geological Survey Open-File Report 2006–1290, http://pubs.usgs.gov/of/2006/1290/ .

- Till, A.B., Dumoulin, J.A., Harris, A.G., Moore, T.E., Bleick, Heather, and Siwiec, Benjamin, 2008, Digital data for the geology of the southern Brooks Range, Alaska, *in* Preliminary integrated geologic map databases for the United States: U.S. Geological Survey Open-File Report 2008–1149, http://pubs.usgs.gov/of/2008/1149/ .
- Till, A.B., Dumoulin, J.A., Phillips, J.D., Stanley, R.G., and Crews, Jesse, 2006, Preliminary generalized bedrock geologic map, Yukon Flats region, east-central Alaska: U.S. Geological Survey Open-File Report 2006–1304, http://pubs.usgs.gov/of/2006/1304/ .
- Till, A.B., Dumoulin, J.A., Werdon, M.B., and Bleick, H.A., 2011, Bedrock geologic map of the Seward Peninsula, Alaska, and accompanying conodont data: U.S. Geological Survey Scientific Investigations Map 3131, http://pubs.usgs.gov/sim/3131/ .
- Wilson, F.H., 2013, Reconnaissance geologic map for the Kodiak and adjacent islands, Alaska: U.S. Geological Survey Scientific Investigations Map 2999, pamphlet 8 p., scale 1:500,000.
- Wilson, F.H., Blodgett, R.B., Blome, C.D., Mohadjer, Solmaz, Preller, C.C., Klimasauskas, E.P., Gamble, B.M., and Coonrad, W.L., 2006a, Reconnaissance bedrock geologic map for the northern Alaska Peninsula area, southwest Alaska: U.S. Geological Survey Open-File Report 2006–1303, http://pubs.usgs.gov/of/2006/1303 .
- Wilson, F.H., Detterman, R.L., and DuBois, Gregory, 1999, Digital data for the geologic framework of the Alaska Peninsula, southwest Alaska, and the Alaska Peninsula terrane: U.S. Geological Survey Open-File Report 99–317, http://pubs.usgs.gov/of/1999/0317.
- Wilson, F.H., Dover, J.H., Bradley, D.C., Weber, F.R., Bundtzen, T.K., and Haeussler, P.J., 1998, Geologic map of central (interior) Alaska: U.S. Geological Survey Open-File Report 98–133–A, http://pubs.usgs.gov/of/1998/of98-133a .
- Wilson, F.H., and Hults, C.P., 2012, Geology of the Prince William Sound and Kenai Peninsula region, Alaska: U.S. Geological Survey Scientific Investigations Map 3110, http://pubs.usgs.gov/sim/3110/.
- Wilson, F.H., Hults, C.P., Mohadjer, Solmaz, and Coonrad, W.L., 2013, Reconnaissance geologic map of the Kuskokwim Bay region of southwest Alaska: U.S. Geological Survey Scientific Investigations Map 3100, http://pubs.usgs.gov/sim/3100/.
- Wilson, F.H., Hults, C.P., Schmoll, H.R., Haeussler, P.J., Schmidt, J.M., Yehle, L.A., and Labay, K.A., 2012a, Geologic map of the Cook Inlet region, Alaska: U.S. Geological Survey Scientific Investigations Map 3153, http://pubs.usgs.gov/sim/3153/ .
- Wilson, F.H., Hults, C.P., Shew, Nora, and Labay, K.A., 2008, Digital data for geology of the Prince William Sound and Kenai Peninsula region, Alaska, including the Kenai, Seldovia, Seward, Blying Sound, Cordova, and Middleton Island 1:250,000-scale quadrangles: U.S. Geological Survey Open-File Report 2008–1002, 64 p., scale 1:500,000, http://pubs.usgs.gov/of/2008/1002/.
- Wilson, F.H., Hults, C.P., Shew, Nora, and Labay, K.A., 2012b, Geology of the Prince William Sound and Kenai Peninsula region, Alaska, including the Kenai, Seldovia, Seward, Blying Sound, Cordova, and Middleton Island 1:250,000-scale quadrangles: U.S. Geological Survey Scientific Investigations Map 3110, scale 1:500,000, http://pubs.usgs.gov/sim/3110.
- Wilson, F.H., Labay, K.A., Mohadjer, Solmaz, and Shew, Nora, 2005, Digital data for the reconnaissance geologic map for the Kodiak Islands, Alaska, *in* Preliminary integrated geologic map

databases for the United States: U.S. Geological Survey Open-File Report 2005–1340, http://pubs.usgs.gov/of/2005/1340/ .

- Wilson, F.H., Mohadjer, Solmaz, and Grey, D.M., 2006b, Preliminary reconnaissance geologic map of the western Aleutian Islands, Alaska: U.S. Geological Survey Open-File Report 2006–1302, http://pubs.usgs.gov/of/2006/1302/.
- Wilson, F.H., Mohadjer, Solmaz, Labay, K.A., and Shew, Nora, 2006c, Digital data for the reconnaissance bedrock geologic map for the northern Alaska Peninsula area, southwest Alaska, *in* Preliminary integrated geologic map databases for the United States: U.S. Geological Survey Open-File Report 2006–1303, http://pubs.usgs.gov/of/2006/1303/ .

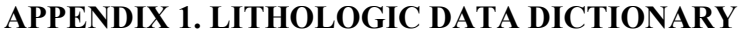

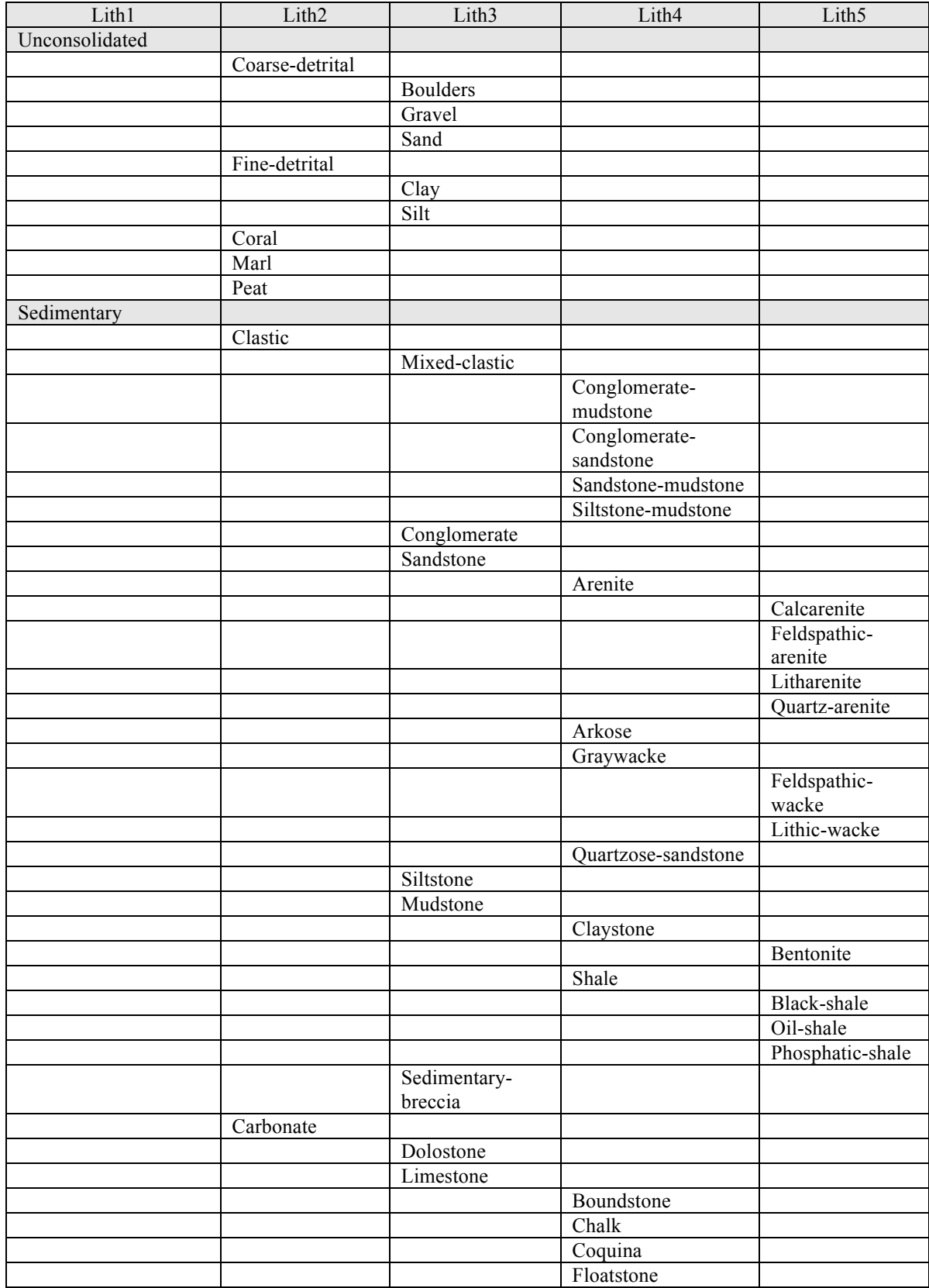

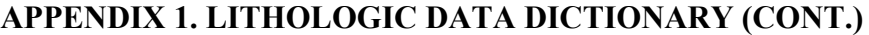

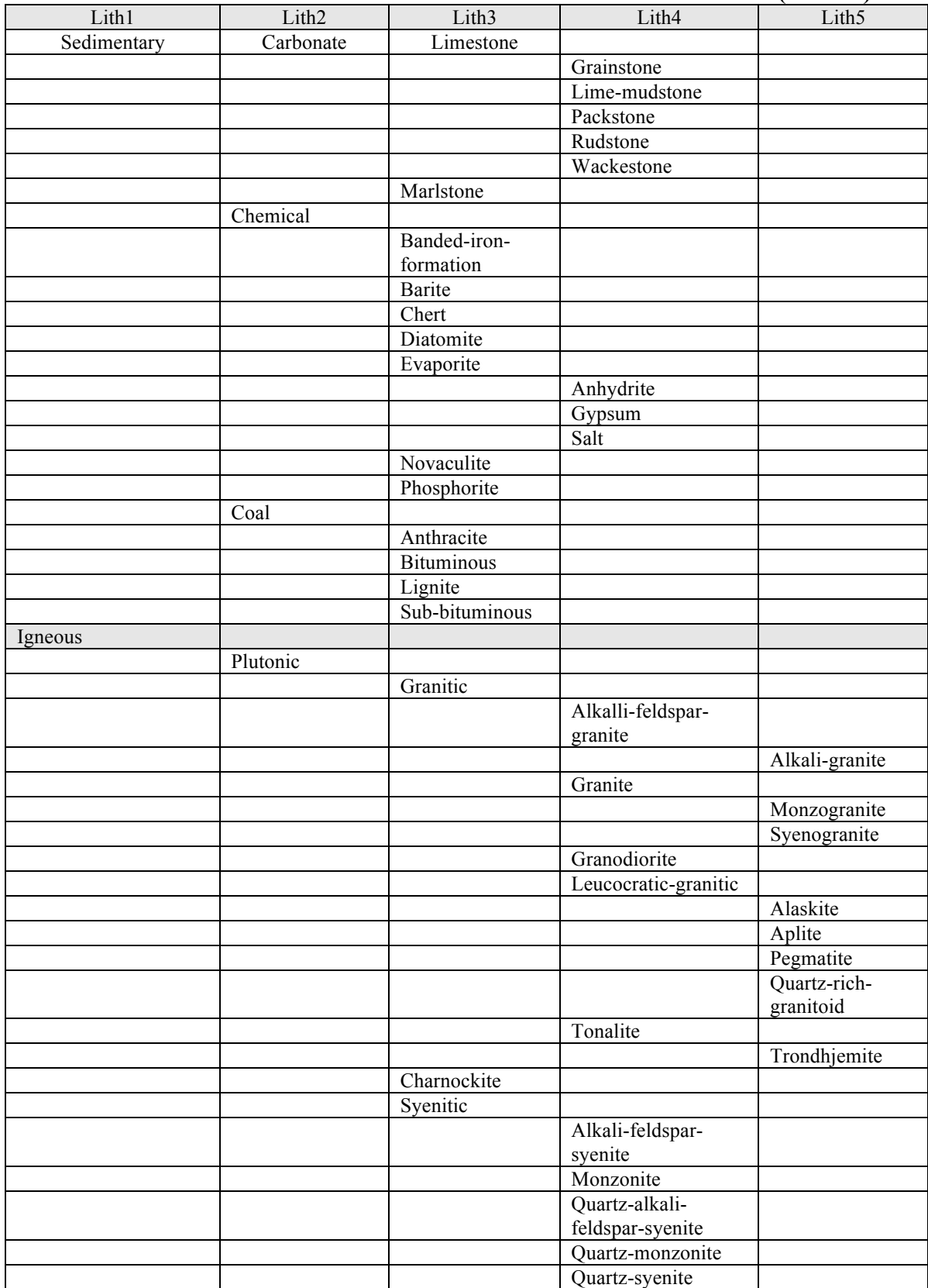

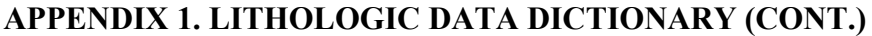

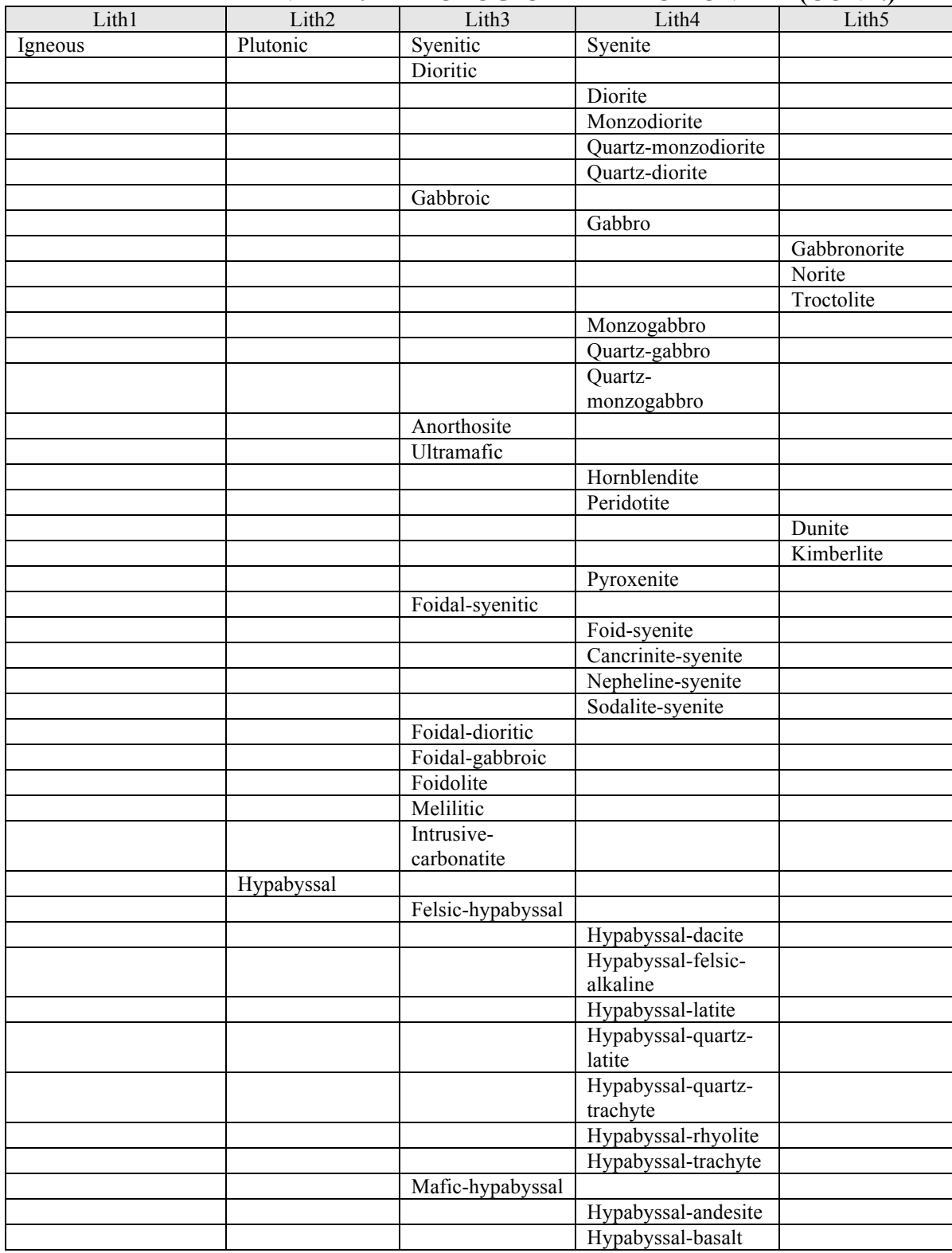

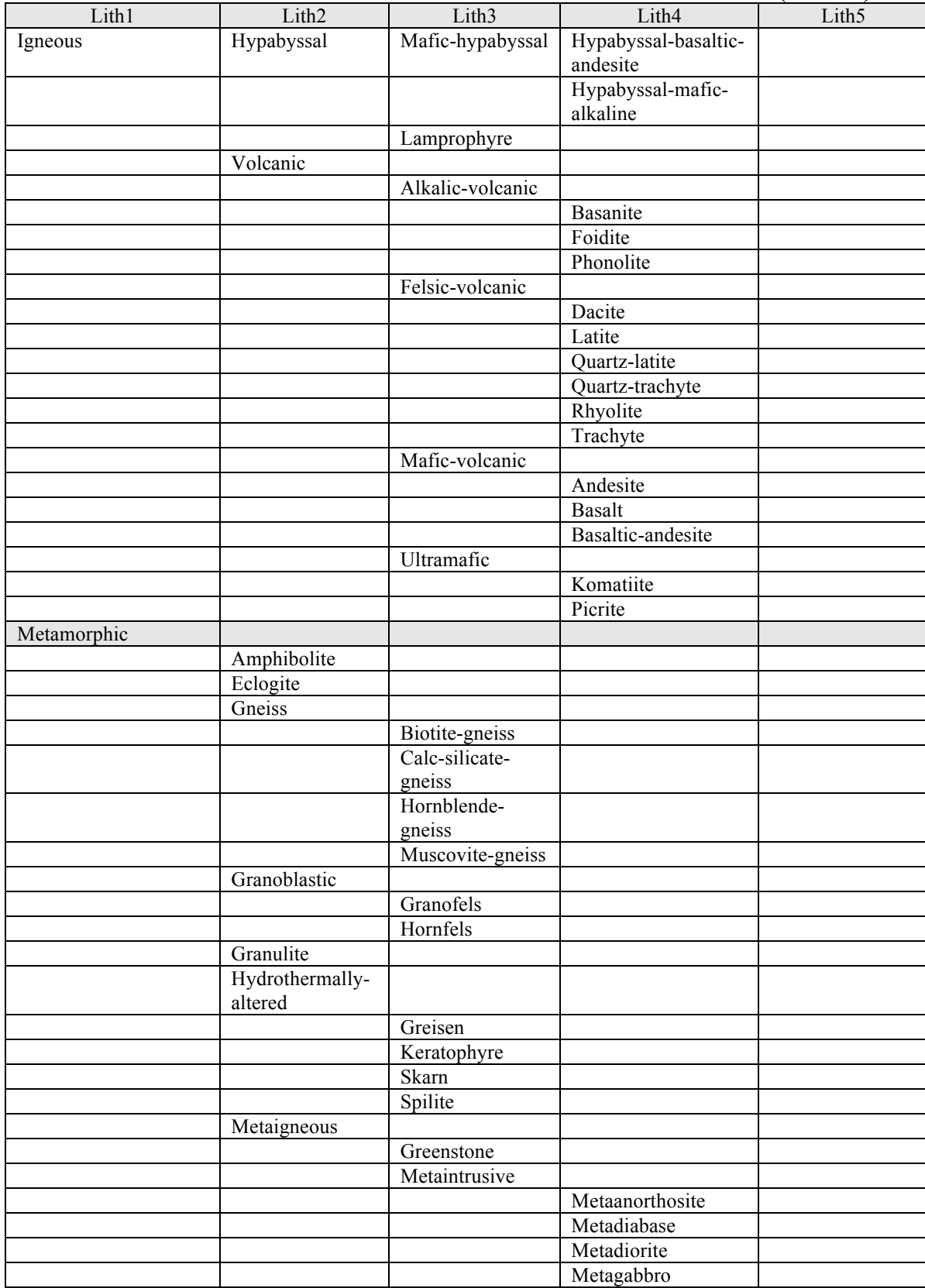

# **APPENDIX 1. LITHOLOGIC DATA DICTIONARY (CONT.)**

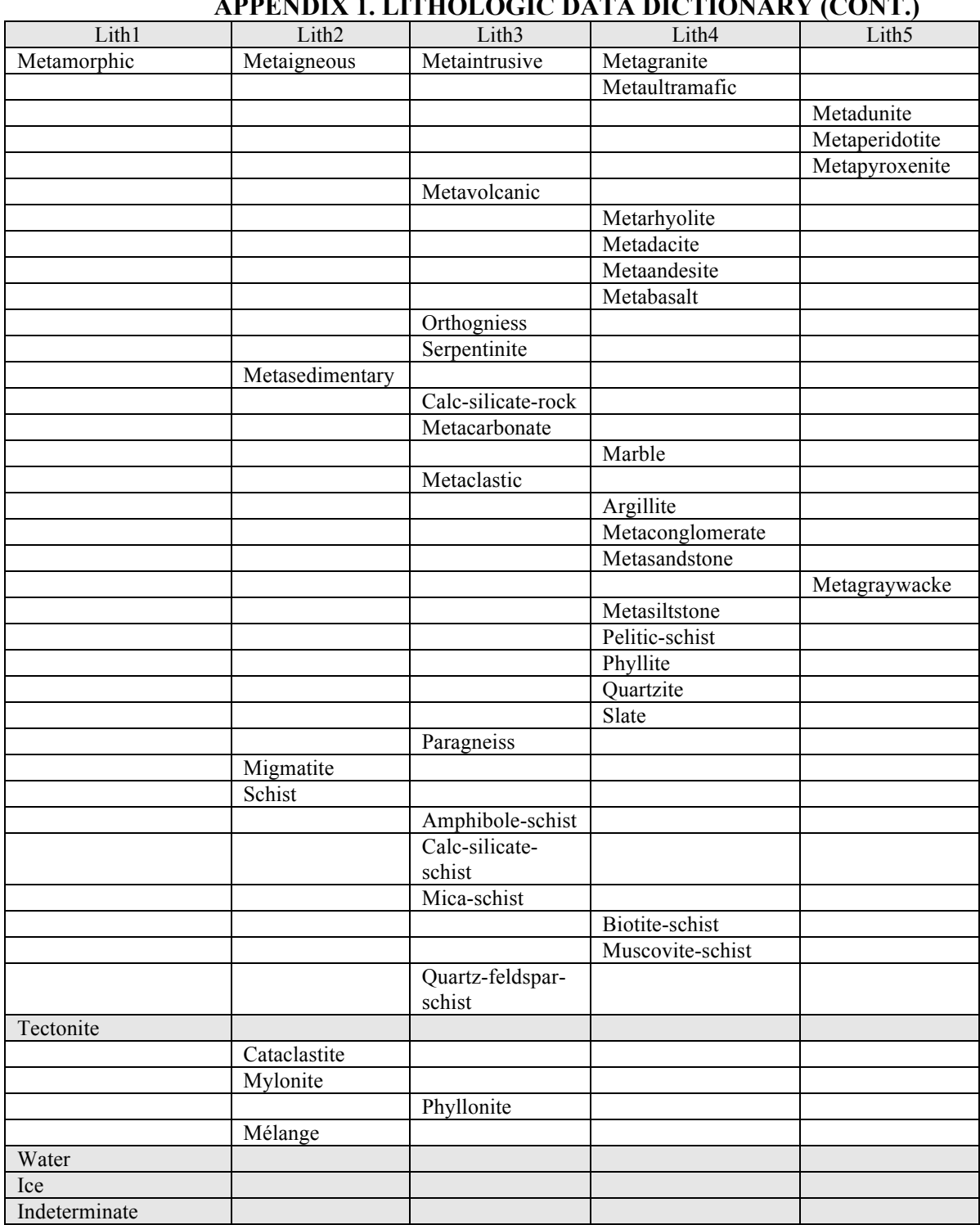

#### **APPENDIX 1. LITHOLOGIC DATA DICTIONARY (CONT.)**

# **APPENDIX 2. LITHFORM DATA DICTIONARY**

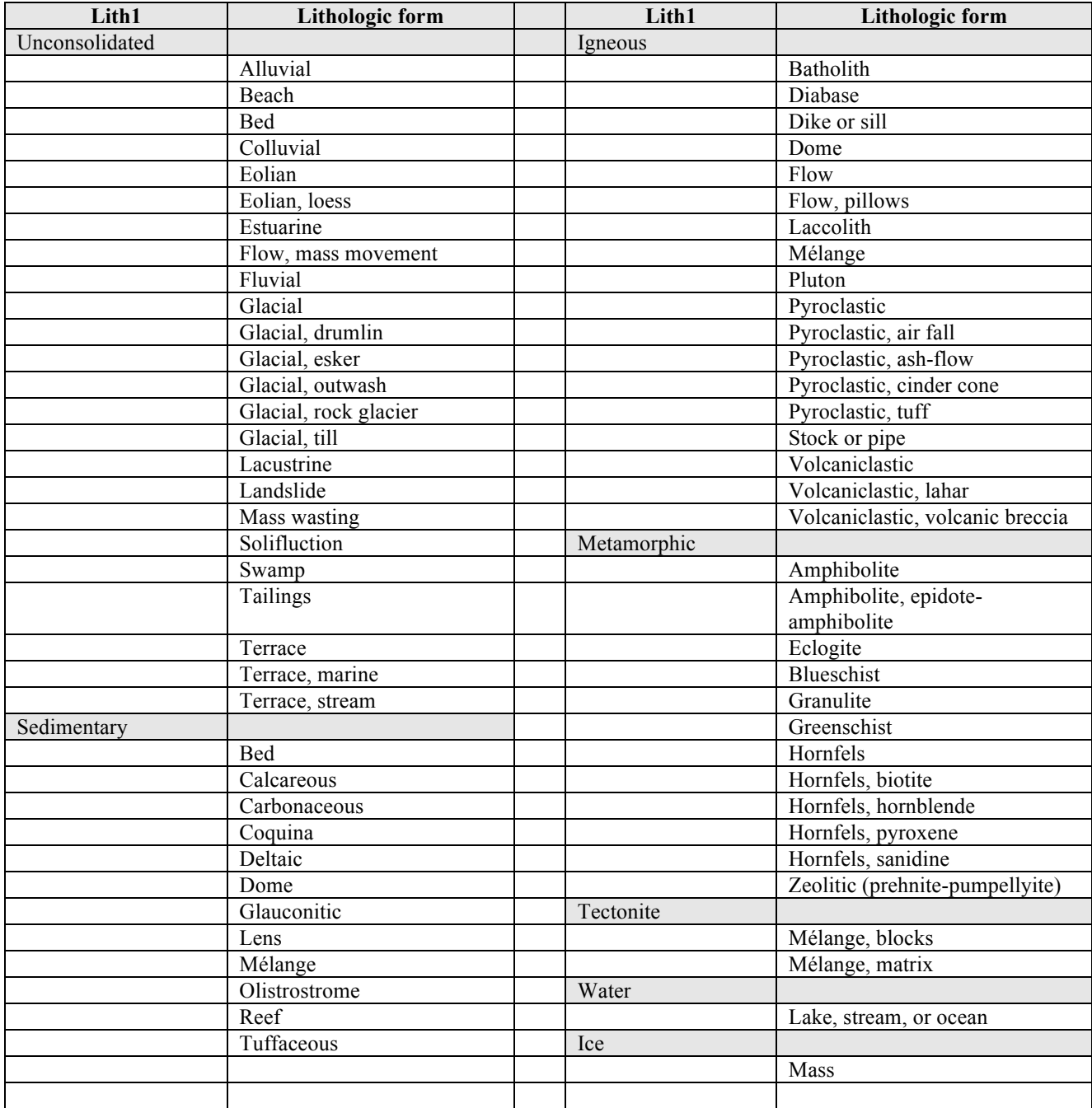

# **APPENDIX 3. ANCILLARY TABLES: SETLIST, AKREFS, ALASKAQUADS, REGION\_CODES**

Briefly described here are several ancillary FileMaker Pro databases or tables that are linked behind the scenes to some of the derivative databases. SETLIST provides the data dictionary for the SETTING database in table 12.

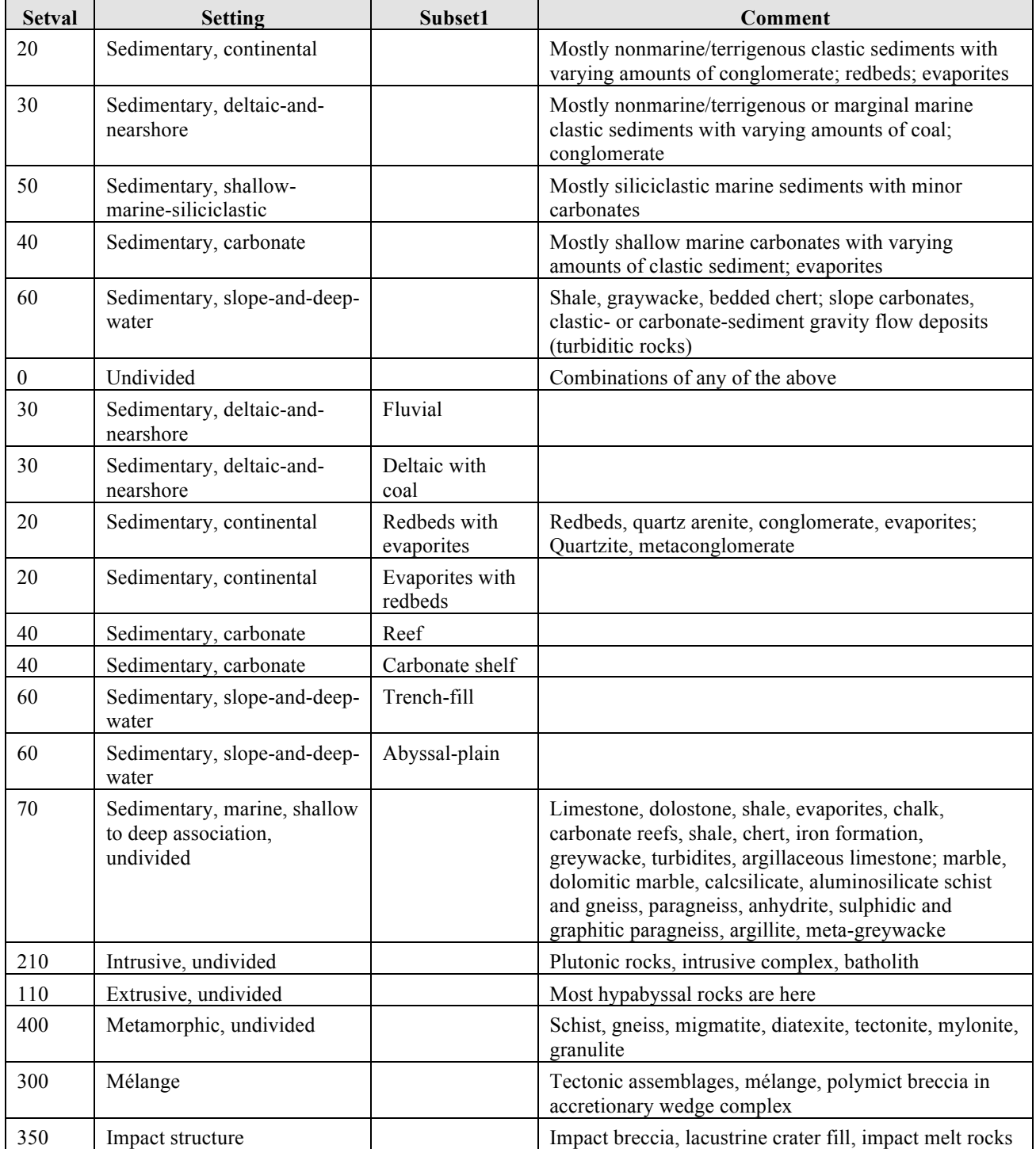

## **Table A3-1 Setlist data dictionary**

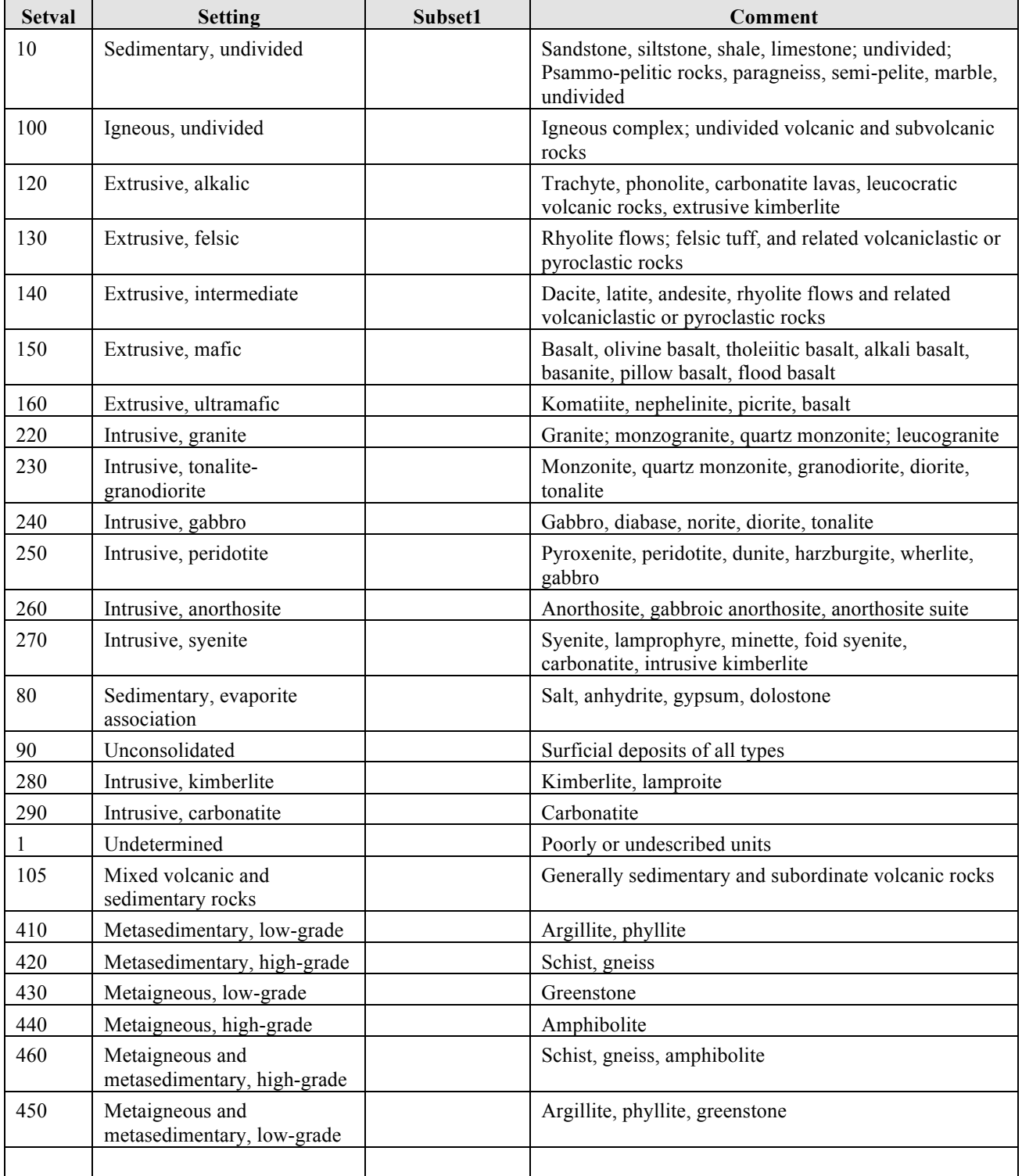

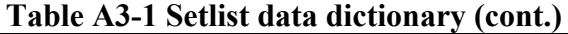

#### **AKrefs**

The table contains reference citations tied to NSAREFS, RADIOMETRIC, and U-PB tables.

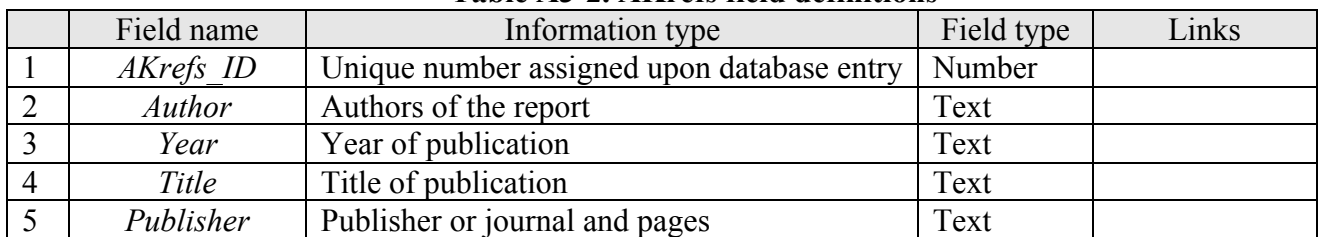

## **Table A3-2. AKrefs field definitions**

#### **Alaskaquads**

This table can be used to facilitate area searches of the database through a link to the NSAUNITS data table. Because the .dbf 8.3 convention, the dbf version is named AKquads.dbf

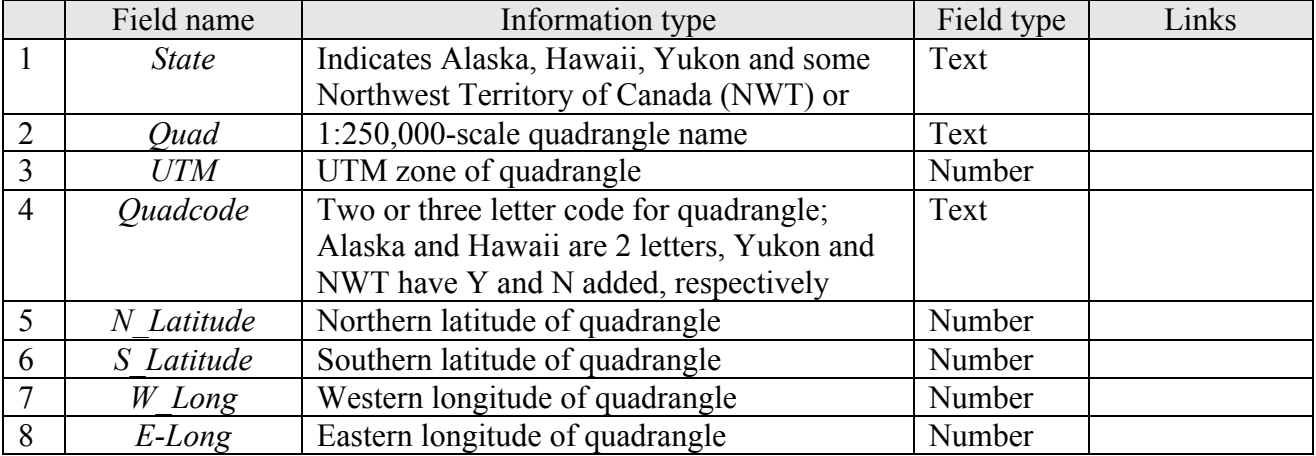

#### **Table A3-3. Alaskaquads field definitions**

## **Region\_codes**

The table contains is used in GEN\_STATE\_LINK to indicate the region or regions in which a map unit appears. Export versions are named region.csv and region.dbf.

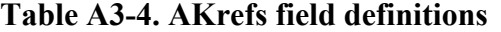

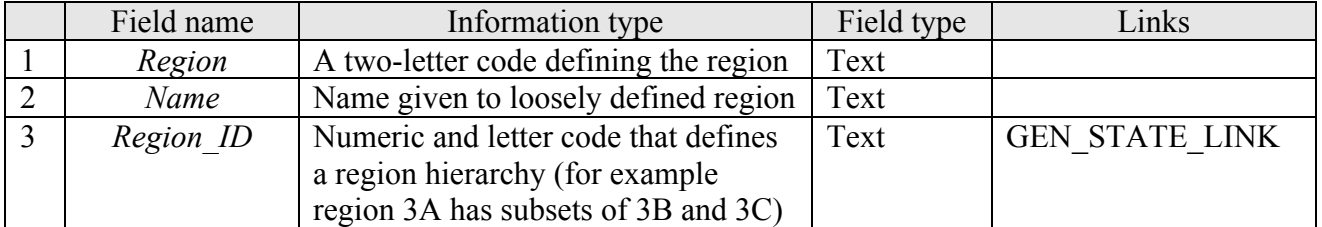